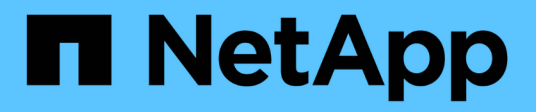

## **Manage SVM FPolicy configuration**

## ONTAP 9.12.1 REST API reference

NetApp April 02, 2024

This PDF was generated from https://docs.netapp.com/us-en/ontap-restapi-9121/ontap/protocols\_fpolicy\_svm.uuid\_policies\_endpoint\_overview.html on April 02, 2024. Always check docs.netapp.com for the latest.

# **Table of Contents**

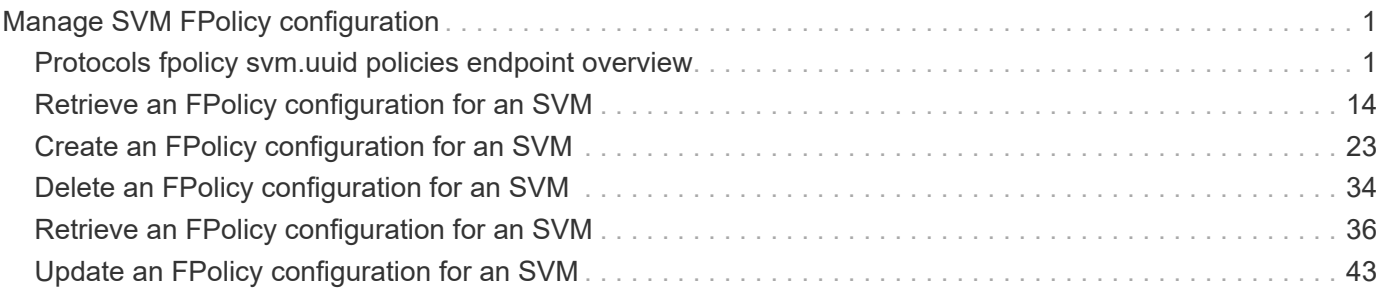

# <span id="page-2-0"></span>**Manage SVM FPolicy configuration**

## <span id="page-2-1"></span>**Protocols fpolicy svm.uuid policies endpoint overview**

## **Overview**

The FPolicy policy acts as a container for different constituents of the FPolicy such as FPolicy events and the FPolicy engine. It also provides a platform for policy management functions, such as policy enabling and disabling. As part of FPolicy policy configuration, you can specifiy the name of policy, the SVM to which it belongs, the FPolicy events to monitor, the FPolicy engine to which the generated notifications are sent and the policy priority. FPolicy policy configuration also allows to you to configure the file access behaviour when the primary and secondary servers are down. Under such circumstances, if the "mandatory" field is set to true, file access is denied.

Each FPolicy policy is associated with a scope which allows you to restrain the scope of the policy to specified storage objects such as volume, shares and export or to a set of file extensions such as .txt, .jpeg. An FPolicy policy can be configured to send notifications, to the FPolicy server or for native file blocking which uses the file extension specified in the policy scope. An SVM can have multiple FPolicy policies which can be enabled or disabled independently of each other.

## **Examples**

#### **Creating an FPolicy policy**

Use the following API to create an FPolicy policy configuration. Note that the *return records=true* query parameter used to obtain the newly created entry in the response.

```
# The API:
POST /protocols/fpolicy/{svm.uuid}/policies
# The call:
curl -X POST "https://<mgmt-ip>/api/protocols/fpolicy/a00fac5d-0164-11e9-
b64a-0050568eeb34/policies?return_records=true" -H "accept:
application/json" -H "Content-Type: application/json" -d "{ \"engine\": {
\"name\": \"engine1\" }, \"events\": [ { \"name\": \"cifs\" }, { \"name\":
\"nfs\" } ], \"mandatory\": true, \"name\": \"FPolicy_policy_0\",
\"passthrough_read\": true, \"privileged_user\": \"mydomain\\\\testuser\",
\"scope\": { \"exclude export policies\": [ \"export pol1\" ],
\"exclude_extension\": [ \"txt\", \"png\" ], \"exclude_shares\": [ \"sh1\"
], \"exclude volumes\": [ \"vol0\" ], \"include export policies\": [
\"export pol10\" ], \"include extension\": [ \"pdf\" ],
\"include_shares\": [ \"sh2\", \"sh3\" ], \"include volumes\": [ \"vol1\",
\"vol2\" ] }}"
# The response:
{
```

```
"num_records": 1,
"records": [
  \left\{ \begin{array}{c} \end{array} \right\}"name": "FPolicy policy 0",
       "events": [
        \left\{ \begin{array}{c} \end{array} \right.  "name": "cifs"
          },
           {
            "name": "nfs"
          }
          ],
       "engine": {
          "name": "engine1"
       },
        "scope": {
          "include_shares": [
            "sh2",
            "sh3"
        \frac{1}{\sqrt{2}}  "exclude_shares": [
            "sh1"
        \left| \ \right|,
          "include_volumes": [
            "vol1",
           "vol2"
        \left| \ \right|,
          "exclude_volumes": [
            "vol0"
        \frac{1}{\sqrt{2}}  "include_export_policies": [
            "export_pol10"
        \frac{1}{2},
          "exclude_export_policies": [
           "export_pol1"
        \frac{1}{\sqrt{2}}  "include_extension": [
            "pdf"
        \left| \ \right|,
          "exclude_extension": [
            "txt",
            "png"
          ]
        },
        "mandatory": true,
        "privileged_user": "mydomain\\testuser",
```
#### **Creating and enable an FPolicy policy**

] }

```
# The API:
POST /protocols/fpolicy/{svm.uuid}/policies
# The call:
curl -X POST "https://<mgmt-ip>/api/protocols/fpolicy/a00fac5d-0164-11e9-
b64a-0050568eeb34/policies?return_records=true" -H "accept:
application/json" -H "Content-Type: application/json" -d "{ \"priority\":
1, \"engine\": { \"name\": \"engine1\" }, \"events\": [ { \"name\":
\"cifs\" }, { \"name\": \"nfs\" } ], \"mandatory\": true, \"name\":
\"FPolicy_policy_on\", \"passthrough_read\": false, \"scope\": {
\"exclude export policies\": [ \"export pol1\" ], \"exclude extension\": [
\"txt\", \"png\" ], \"exclude shares\": [ \"sh1\" ], \"exclude volumes\":
[ \ \Psi \ ], \"include export policies\": [ \ \Psi \ politionals with ],
\"include extension\": [ \"pdf\" ], \"include shares\": [ \"sh2\", \"sh3\"
], \"include volumes\": [ \"vol1\", \"vol2\" ] }}"
# The response:
{
"num records": 1,
"records": [
    {
   "name": "FPolicy policy 0",
     "priority": 1,
     "events": [
       {
        "name": "cifs"
       },
       {
        "name": "nfs"
       }
   \frac{1}{2}  "engine": {
      "name": "engine1"
     },
     "scope": {
```

```
  "include_shares": [
           "sh2",
           "sh3"
      \frac{1}{2},
        "exclude_shares": [
          "sh1"
      \frac{1}{\sqrt{2}}  "include_volumes": [
           "vol1",
          "vol2"
      \frac{1}{2}  "exclude_volumes": [
          "vol0"
      \frac{1}{2},
        "include_export_policies": [
         "export_pol10"
      \frac{1}{\sqrt{2}}  "exclude_export_policies": [
          "export_pol1"
      \frac{1}{\sqrt{2}}  "include_extension": [
           "pdf"
      \left| \ \right|,
        "exclude_extension": [
           "txt",
          "png"
        ]
      },
      "mandatory": true,
      "privileged_user": "mydomain\\testuser",
      "passthrough_read": true
  }
  ]
}
```
**Creating an FPolicy policy with the minimum required fields and a native engine**

```
# The API:
POST /protocols/fpolicy/{svm.uuid}/policies
# The call:
curl -X POST "https://<mgmt-ip>/api/protocols/fpolicy/a00fac5d-0164-11e9-
b64a-0050568eeb34/policies?return_records=true" -H "accept:
application/json" -H "Content-Type: application/json" -d "{ \"events\": [
\{ \ \langle \"name\langle \": \langle \"cifs\langle \{ } \rangle, \{ \ \langle \"name\langle \": \langle \"nfs\langle \{ } \rangle], \langle \"name\langle \":
\"pol minimum fields\", \"scope\": { \"include volumes\": [ \"vol1\",
\"vol2\" ] }}"
# The response:
{
"num records": 1,
"records": [
    {
     "name": "pol minimum fields",
       "events": [
         {
           "name": "cifs"
         },
         {
            "name": "nfs"
         }
     \left| \ \right|  "scope": {
         "include_volumes": [
           "vol1",
            "vol2"
       \lceil  }
    }
]
}
```
**Retrieving all the FPolicy policy configurations for an SVM**

```
# The API:
GET /protocols/fpolicy/{svm.uuid}/policies
# The call:
```

```
curl -X GET "https://<mgmt-ip>/api/protocols/fpolicy/a00fac5d-0164-11e9-
b64a-0050568eeb34/policies?fields=*&return_records=true&return_timeout=15"
-H "accept: application/json"
# The response:
{
"records": [
    {
       "svm": {
        "uuid": "a00fac5d-0164-11e9-b64a-0050568eeb34"
       },
       "name": "pol0",
       "enabled": false,
       "events": [
         {
           "name": "cifs"
         },
         {
           "name": "nfs"
         }
     \frac{1}{2},
       "engine": {
         "name": "engine1"
       },
       "scope": {
         "include_shares": [
          "sh2",
           "sh3"
       \frac{1}{2},
         "exclude_shares": [
           "sh1"
       \left| \right|,
         "include_volumes": [
           "vol1",
           "vol2"
       \frac{1}{2},
         "exclude_volumes": [
           "vol0"
       \left| \cdot \right|  "include_export_policies": [
         "export_pol10"
       \left| \ \right|,
         "exclude_export_policies": [
         "export_pol1"
       \frac{1}{2}  "include_extension": [
```

```
  "pdf"
     \left| \cdot \right|  "exclude_extension": [
         "txt",
         "png"
       ]
    },
    "mandatory": true,
  "passthrough read": false
  },
  {
    "svm": {
      "uuid": "a00fac5d-0164-11e9-b64a-0050568eeb34"
    },
  "name": "FPolicy policy on",
    "enabled": true,
    "priority": 1,
    "events": [
       {
         "name": "cifs"
      },
       {
         "name": "nfs"
      }
  \frac{1}{\sqrt{2}}  "engine": {
       "name": "engine1"
    },
      "scope": {
       "include_shares": [
         "sh2",
        "sh3"
     \frac{1}{2},
       "exclude_shares": [
        "sh1"
     \frac{1}{2},
       "include_volumes": [
        "vol1",
        "vol2"
     \left| \right|,
       "exclude_volumes": [
        "vol0"
     \frac{1}{\sqrt{2}}  "include_export_policies": [
        "export_pol10"
     \frac{1}{\sqrt{2}}
```

```
  "exclude_export_policies": [
        "export_pol1"
     \frac{1}{2},
       "include_extension": [
          "pdf"
     \frac{1}{2},
       "exclude_extension": [
         "txt",
        "png"
       ]
    },
    "mandatory": true,
  "passthrough read": false
  },
  {
    "svm": {
      "uuid": "a00fac5d-0164-11e9-b64a-0050568eeb34"
    },
  "name": "cluster pol",
    "enabled": false,
    "events": [
    \left\{ \begin{array}{c} \end{array} \right.  "name": "cluster"
      }
  \frac{1}{\sqrt{2}}  "engine": {
       "name": "native"
    },
  "mandatory": true,
  "passthrough read": false
  },
  {
    "svm": {
       "uuid": "a00fac5d-0164-11e9-b64a-0050568eeb34"
    },
  "name": "pol_minimum_fields",
    "enabled": false,
    "events": [
     \left\{ \begin{array}{c} \end{array} \right.  "name": "cifs"
       },
       {
         "name": "nfs"
       }
  \frac{1}{2}  "engine": {
```

```
  "name": "native"
      },
      "scope": {
         "include_volumes": [
           "vol1",
           "vol2"
        ]
      },
      "mandatory": true,
    "passthrough read": false
   }
],
"num_records": 4
}
```
**Retrieving all of the FPolicy policy configurations for the FPolicy engine "engine1" for an SVM**

```
# The API:
GET /protocols/fpolicy/{svm.uuid}/policies/{name}
# The call:
curl -X GET "https://<mgmt-ip>/api/protocols/fpolicy/a00fac5d-0164-11e9-
b64a-
0050568eeb34/policies?engine.name=engine1&fields=*&return_records=true&ret
urn timeout=15" -H "accept: application/json"
# The response:
{
"records": [
    {
      "svm": {
        "uuid": "a00fac5d-0164-11e9-b64a-0050568eeb34"
      },
      "name": "pol0",
      "enabled": false,
      "events": [
        {
          "name": "cifs"
        },
\{  "name": "nfs"
        }
```

```
\frac{1}{\sqrt{2}}  "engine": {
     "name": "engine1"
    },
    "scope": {
      "include_export_policies": [
         "export_pol10"
    \frac{1}{\sqrt{2}}  "exclude_export_policies": [
       "export_pol1"
    \frac{1}{2}  "include_extension": [
        "pdf"
    \left| \ \right|,
      "exclude_extension": [
        "txt",
        "png"
      ]
    },
    "mandatory": true,
  "passthrough read": false
  },
  {
    "svm": {
      "uuid": "a00fac5d-0164-11e9-b64a-0050568eeb34"
    },
    "name": "FPolicy_policy_on",
    "enabled": true,
    "priority": 1,
    "events": [
      {
        "name": "cifs"
      },
      {
        "name": "nfs"
      }
  \frac{1}{2}  "engine": {
      "name": "engine1"
    },
    "scope": {
      "include_shares": [
        "sh2",
        "sh3"
    \frac{1}{2}  "exclude_shares": [
```

```
  "sh1"
        \frac{1}{2},
          "include_volumes": [
            "vol1",
            "vol2"
        \frac{1}{2},
          "exclude_volumes": [
            "vol0"
        \frac{1}{\sqrt{2}}  "include_export_policies": [
           "export_pol10"
        \left| \ \right|,
          "exclude_export_policies": [
          "export_pol1"
        \frac{1}{2}  "include_extension": [
            "pdf"
        \frac{1}{2},
          "exclude_extension": [
             "txt",
            "png"
        \Box  },
     "mandatory": true,
     "passthrough read": false
    }
\frac{1}{\sqrt{2}}"num_records": 2
}
```
#### **Retrieving a particular FPolicy policy configuration for an SVM**

```
# The API:
GET /protocols/fpolicy/{svm.uuid}/policies/{name}
# The call:
curl -X GET "https://<mgmt-ip>/api/protocols/fpolicy/a00fac5d-0164-11e9-
b64a-0050568eeb34/policies/pol0" -H "accept: application/json"
# The response:
{
"svm": {
```

```
  "uuid": "a00fac5d-0164-11e9-b64a-0050568eeb34"
},
"name": "pol0",
"enabled": false,
"events": [
    {
     "name": "cifs"
   },
    {
    "name": "nfs"
   }
\frac{1}{2},
"engine": {
   "name": "engine1"
},
"scope": {
   "include_shares": [
     "sh2",
     "sh3"
  \frac{1}{2},
    "exclude_shares": [
     "sh1"
  \left| \ \right|,
    "include_volumes": [
     "vol1",
     "vol2"
  \frac{1}{2},
    "exclude_volumes": [
     "vol0"
  \frac{1}{\sqrt{2}}  "include_export_policies": [
     "export_pol10"
  \left| \ \right|,
    "exclude_export_policies": [
   "export_pol1"
  \frac{1}{\sqrt{2}}  "include_extension": [
       "pdf"
    ],
    "exclude_extension": [
     "txt",
     "png"
  \lceil},
"mandatory": true,
"passthrough_read": false
```
}

#### **Updating a particular FPolicy policy**

```
# The API:
PATCH /protocols/fpolicy/{svm.uuid}/policies/{name}
# The call:
curl -X PATCH "https://<mgmt-ip>/api/protocols/fpolicy/a00fac5d-0164-11e9-
b64a-0050568eeb34/policies/pol0" -H "accept: application/json" -H
"Content-Type: application/json" -d "{ \"engine\": { \"name\": \"native\"
\}, \"events\": [ { \"name\": \"cifs\" } ], \"mandatory\": false,
\forall"scope\forall": { \forall"include volumes\forall": [ \forall"*\forall" ] }}"
```
#### **Enabling a particular FPolicy policy**

```
# The API:
PATCH /protocols/fpolicy/{svm.uuid}/policies/{name}
# The call:
curl -X PATCH "https://<mgmt-ip>/api/protocols/fpolicy/a00fac5d-0164-11e9-
b64a-0050568eeb34/policies/pol0" -H "accept: application/json" -H
"Content-Type: application/json" -d "{ \"enabled\": true, \"priority\":
3}"
```
#### **Disabling a particular FPolicy policy**

```
# The API:
PATCH /protocols/fpolicy/{svm.uuid}/policies/{name}
# The call:
curl -X PATCH "https://<mgmt-ip>/api/protocols/fpolicy/a00fac5d-0164-11e9-
b64a-0050568eeb34/policies/pol0" -H "accept: application/json" -H
"Content-Type: application/json" -d "{ \"enabled\": true }"
```
## <span id="page-15-0"></span>**Retrieve an FPolicy configuration for an SVM**

```
GET /protocols/fpolicy/{svm.uuid}/policies
```
#### **Introduced In:** 9.6

Retrieves the FPolicy policy configuration of an SVM. ONTAP allows the creation of a cluster level FPolicy policy that acts as a template for all the data SVMs belonging to the cluster. This cluster level FPolicy policy is also retrieved for the specified SVM.

### **Related ONTAP commands**

- fpolicy policy show
- fpolicy policy scope show

#### **Learn more**

• [DOC /protocols/fpolicy/{svm.uuid}/policies](https://docs.netapp.com/us-en/ontap-restapi-9121/{relative_path}protocols_fpolicy_svm.uuid_policies_endpoint_overview.html)

#### **Parameters**

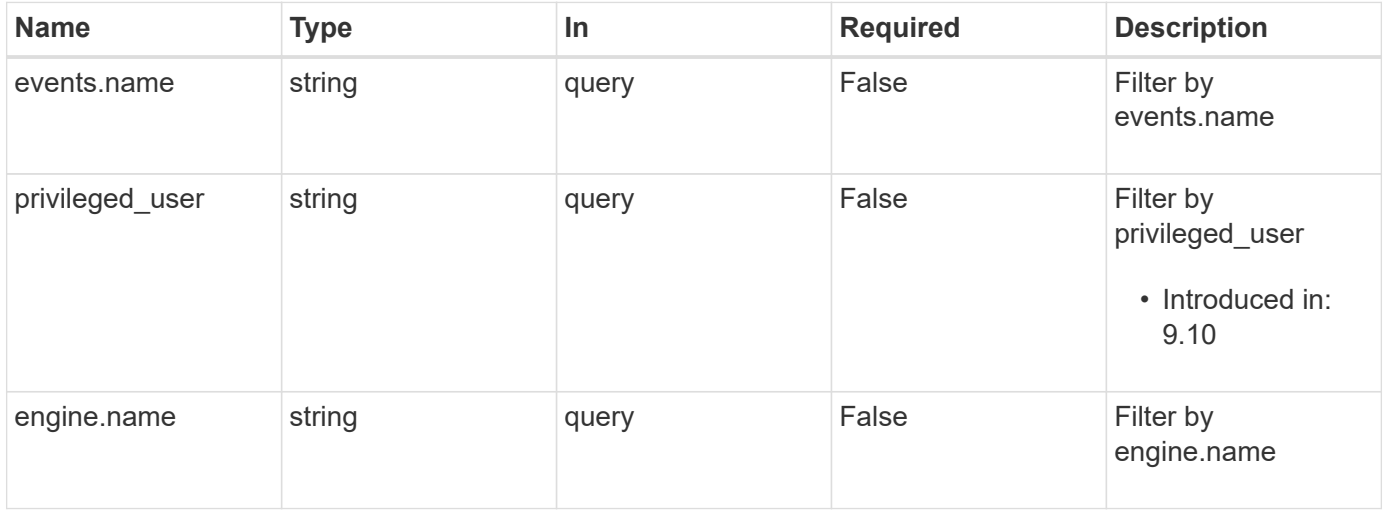

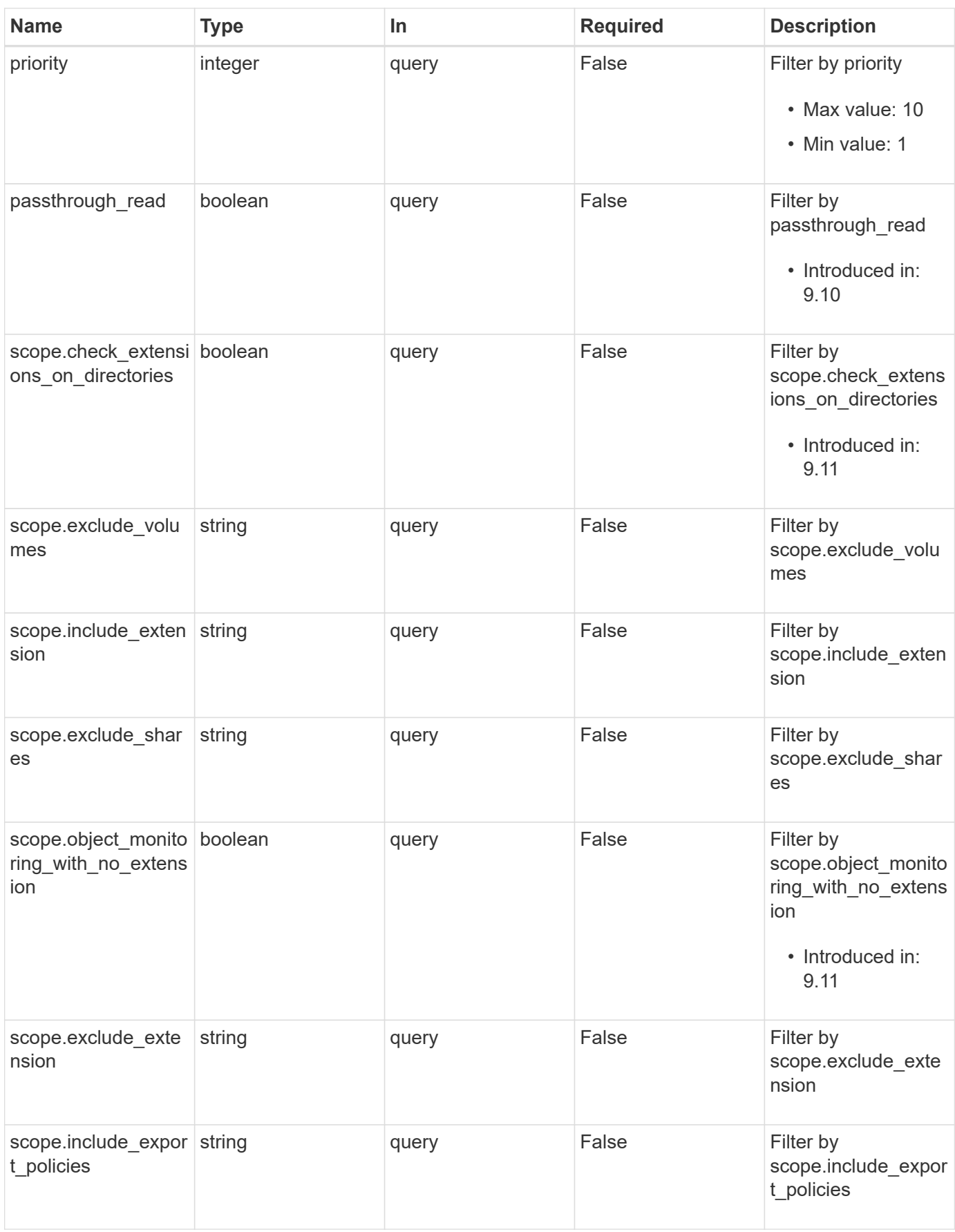

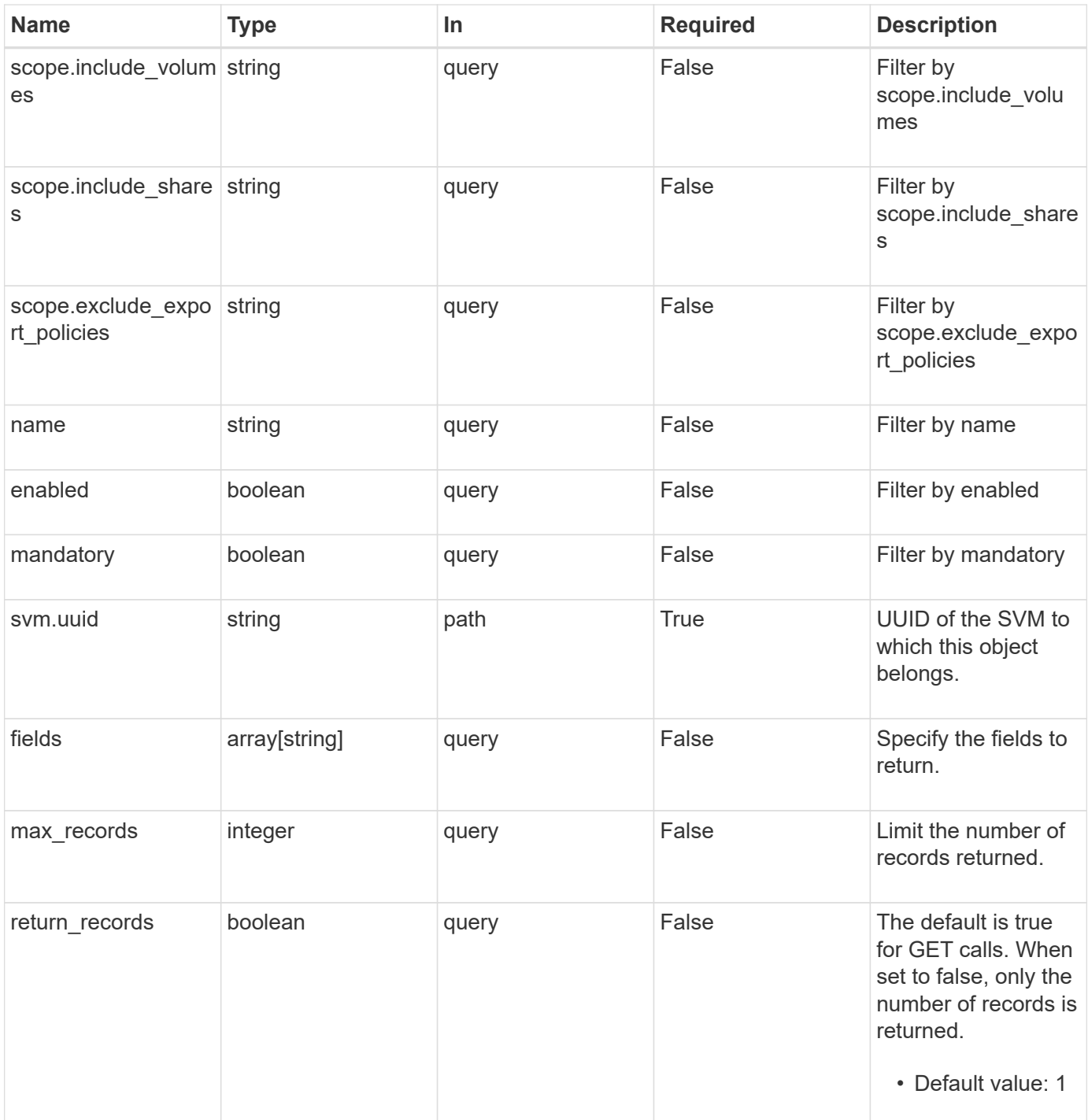

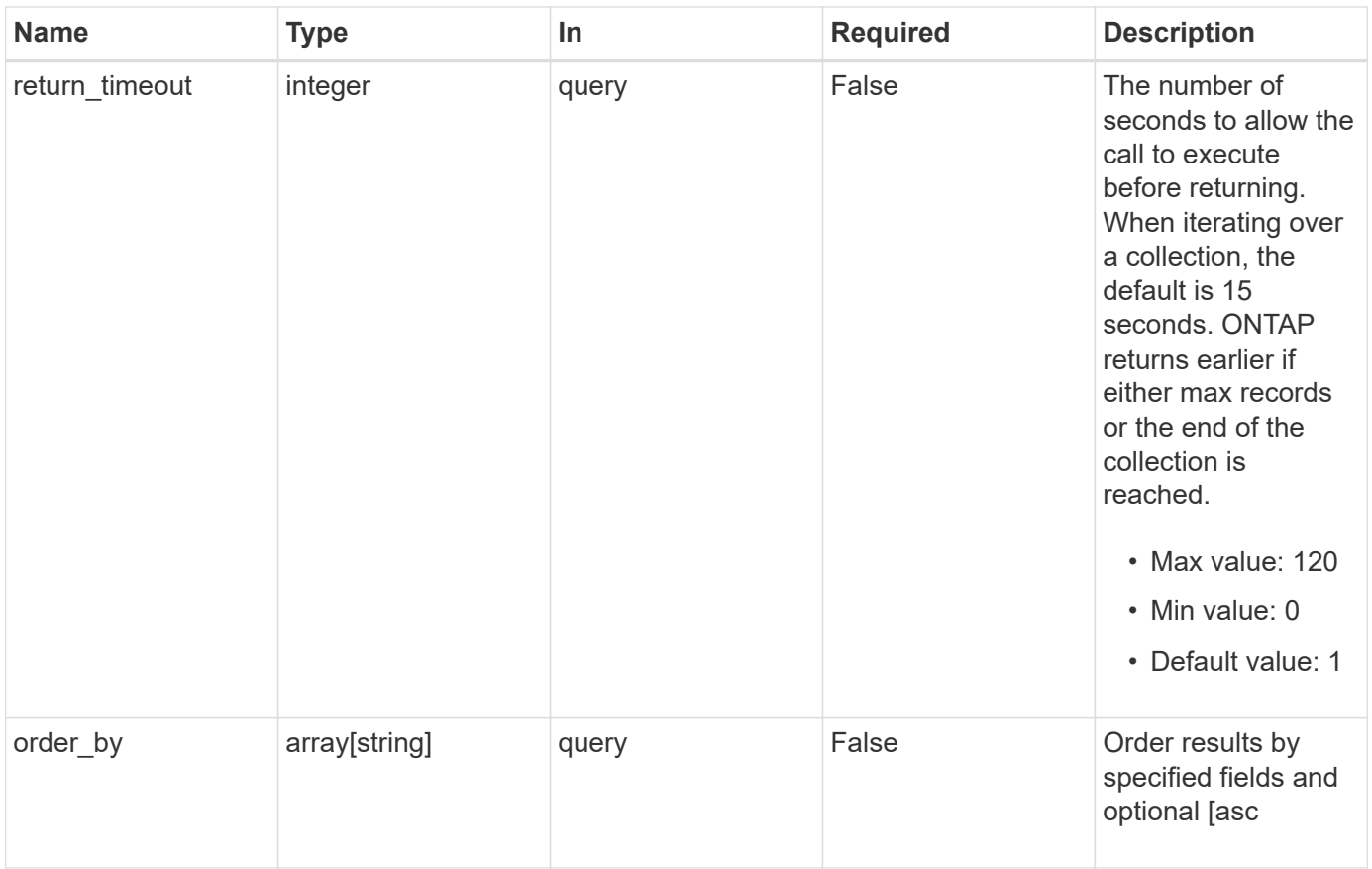

## **Response**

Status: 200, Ok

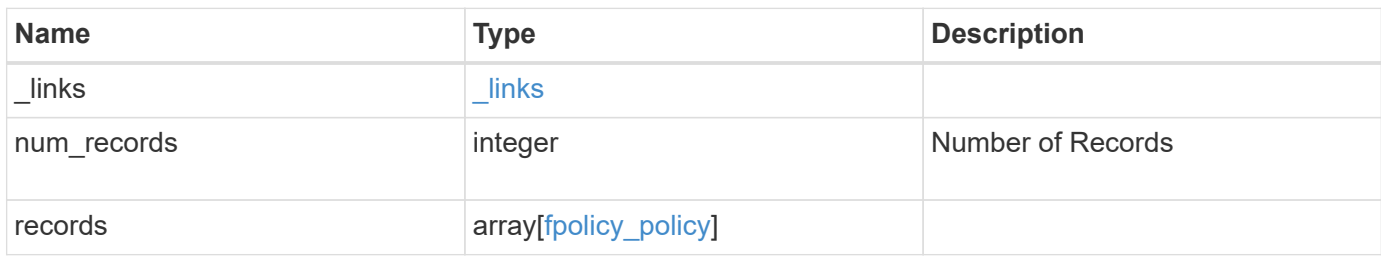

**Example response**

```
{
  " links": {
      "next": {
        "href": "/api/resourcelink"
      },
      "self": {
       "href": "/api/resourcelink"
      }
    },
    "num_records": 1,
    "records": {
      "engine": {
        "_links": {
          "self": {
            "href": "/api/resourcelink"
          }
        }
      },
      "events": [
       "event_nfs_close",
     "event open"
    \frac{1}{2}  "name": "fp_policy_1",
      "privileged_user": "mydomain\\testuser",
      "scope": {
        "exclude_export_policies": {
        },
       "exclude extension": {
        },
         "exclude_shares": {
        },
         "exclude_volumes": [
          "vol1",
          "vol_svm1",
        W^* \star\frac{1}{2},
         "include_export_policies": {
         },
       "include extension": {
         },
         "include_shares": [
          "sh1",
          "share_cifs"
       \frac{1}{2}
```

```
  "include_volumes": [
          "vol1",
         "vol_svm1"
        ]
      },
      "svm": {
       "uuid": "string"
      }
    }
}
```
#### **Error**

Status: Default, Error

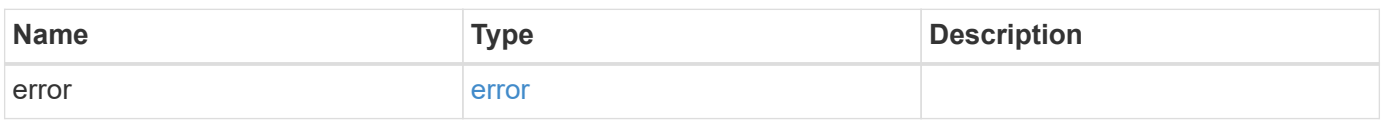

**Example error**

```
{
   "error": {
     "arguments": {
       "code": "string",
       "message": "string"
     },
      "code": "4",
     "message": "entry doesn't exist",
     "target": "uuid"
   }
}
```
## **Definitions**

#### **See Definitions**

href

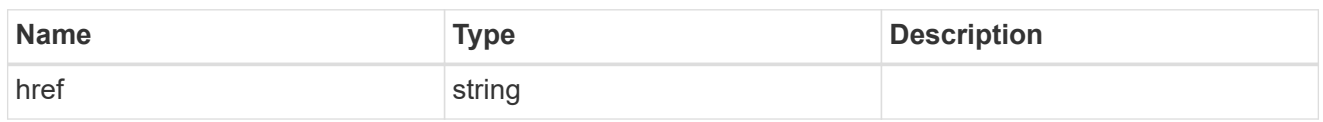

\_links

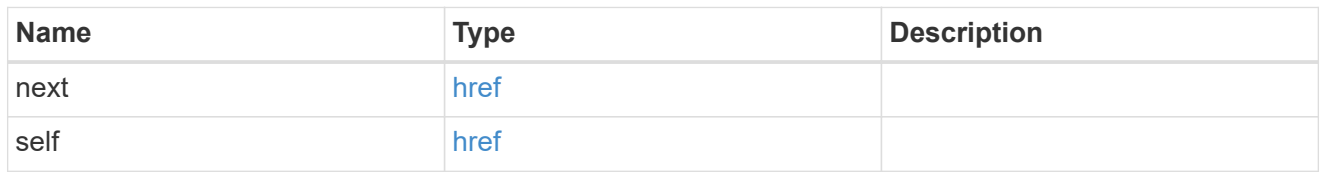

 $_{\perp}$ links

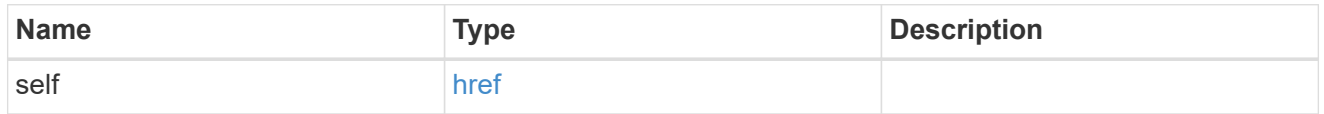

fpolicy\_engine\_reference

FPolicy external engine

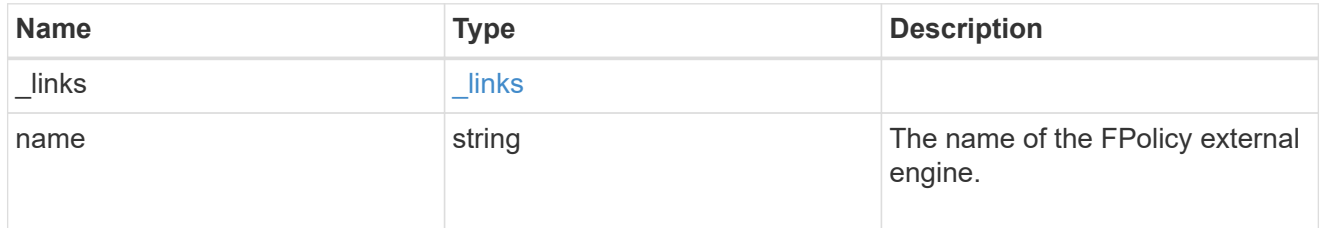

fpolicy\_event\_reference

FPolicy events

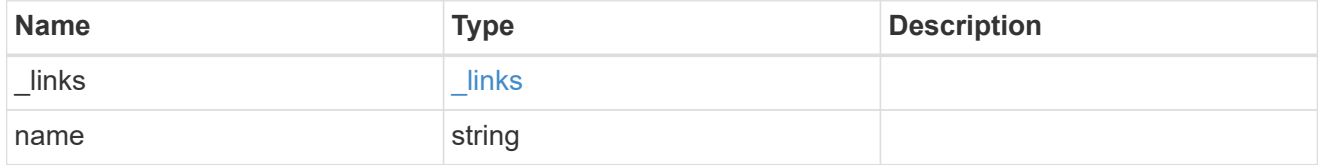

scope

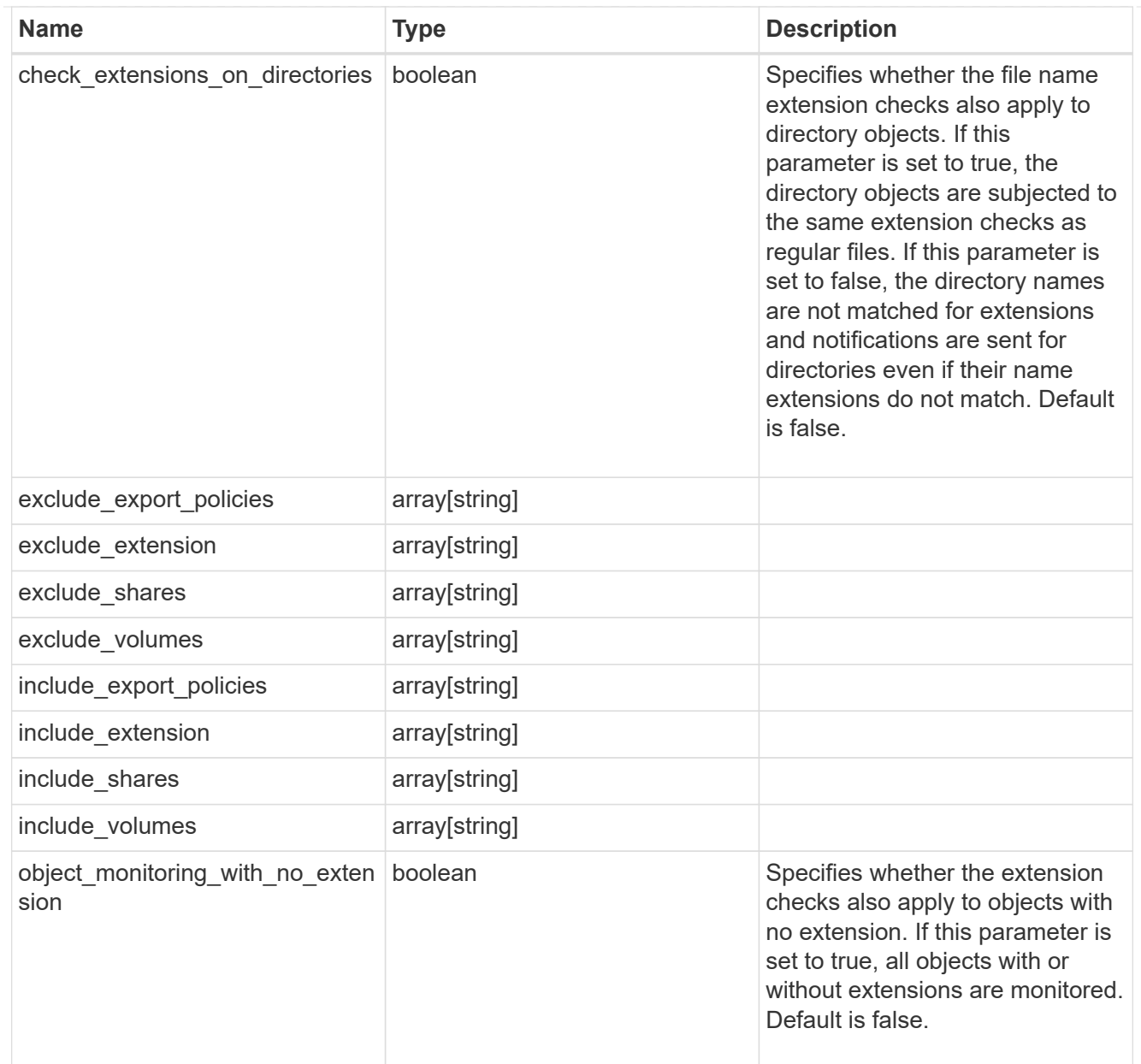

#### svm

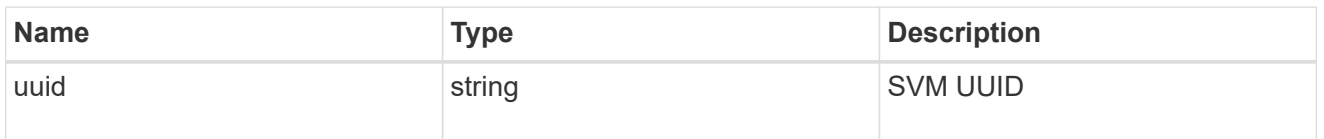

## fpolicy\_policy

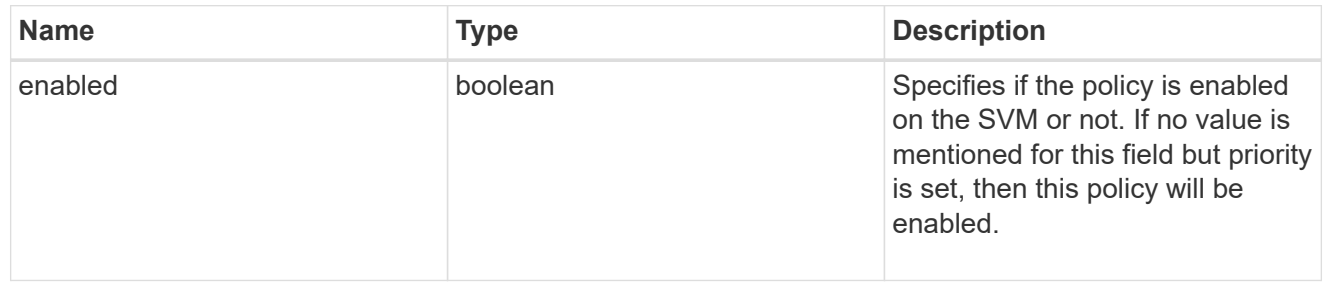

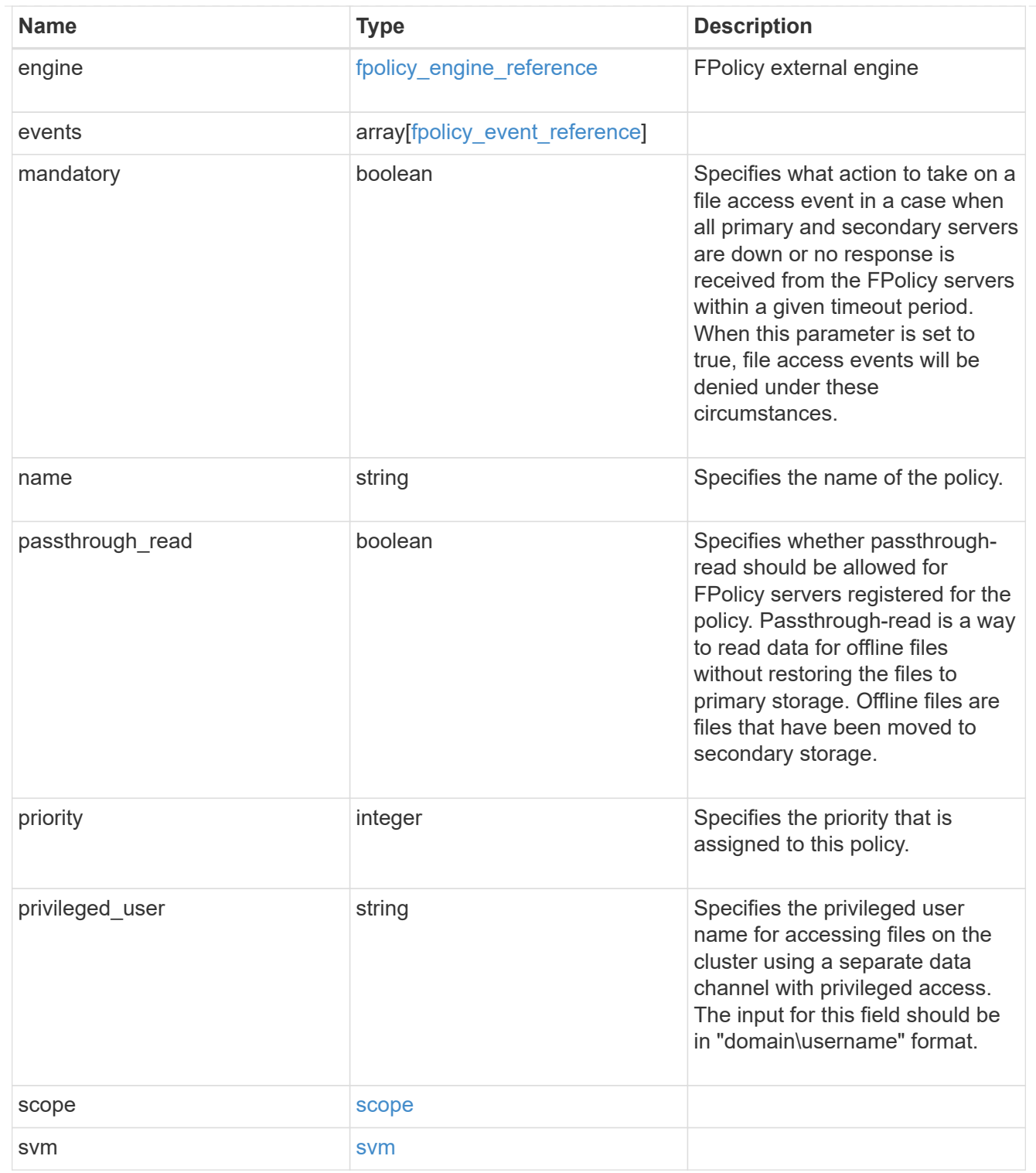

#### error\_arguments

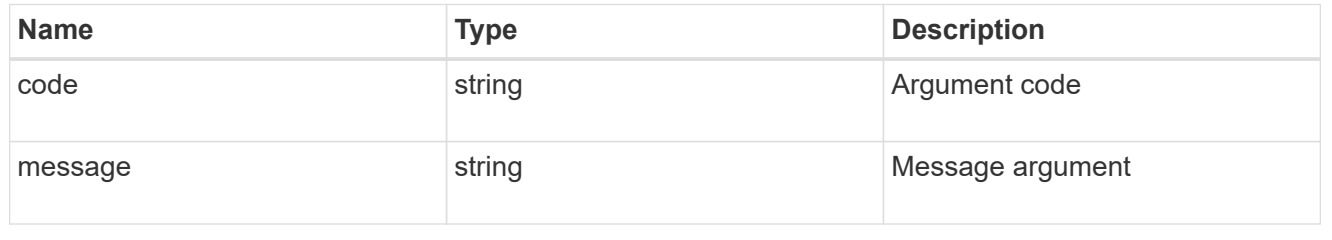

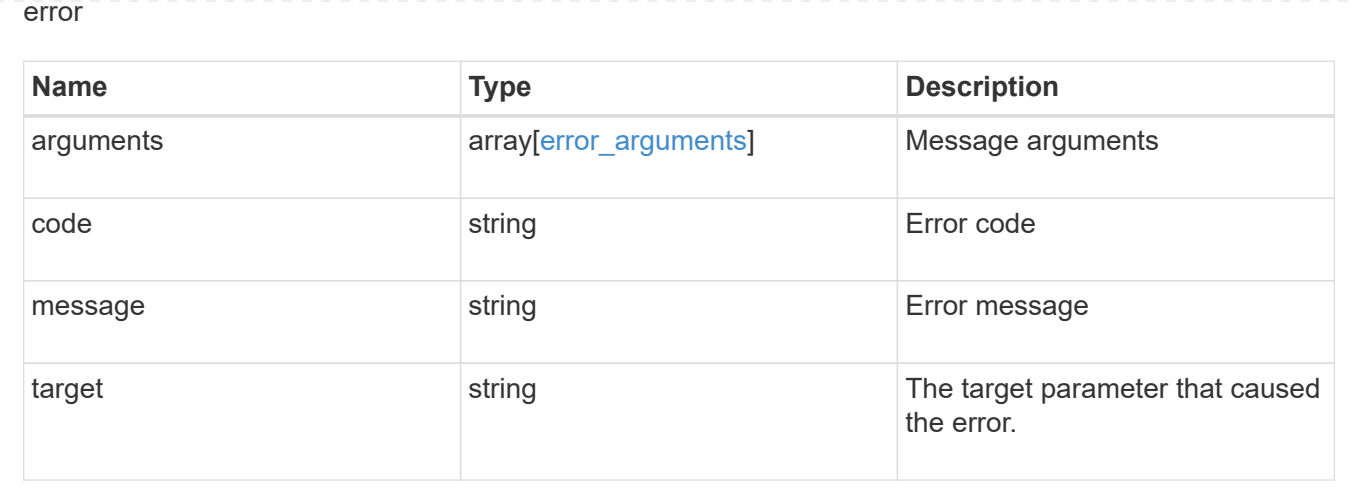

## <span id="page-24-0"></span>**Create an FPolicy configuration for an SVM**

#### POST /protocols/fpolicy/{svm.uuid}/policies

#### **Introduced In:** 9.6

Creates an FPolicy policy configuration for the specified SVM. To create an FPolicy policy, you must specify the policy scope and the FPolicy events to be monitored.

Important notes:

- A single policy can monitor multiple events.
- An FPolicy engine is an optional field whose default value is set to native. A native engine can be used to simply block the file access based on the file extensions specified in the policy scope.
- To enable a policy, the policy priority must be specified. If the priority is not specified, the policy is created but it is not enabled.
- The "mandatory" field, if set to true, blocks the file access when the primary or secondary FPolicy servers are down.

#### **Required properties**

- svm.uuid Existing SVM in which to create the FPolicy policy.
- events Name of the events to monitior.
- name Name of the FPolicy policy.
- scope Scope of the policy. Can be limited to exports, volumes, shares or file extensions.
- priority- Priority of the policy (ranging from 1 to 10).

#### **Default property values**

- mandatory *true*
- engine *native*

## **Related ONTAP commands**

- fpolicy policy scope create
- fpolicy policy create
- fpolicy enable

### **Learn more**

• [DOC /protocols/fpolicy/{svm.uuid}/policies](https://docs.netapp.com/us-en/ontap-restapi-9121/{relative_path}protocols_fpolicy_svm.uuid_policies_endpoint_overview.html)

## **Parameters**

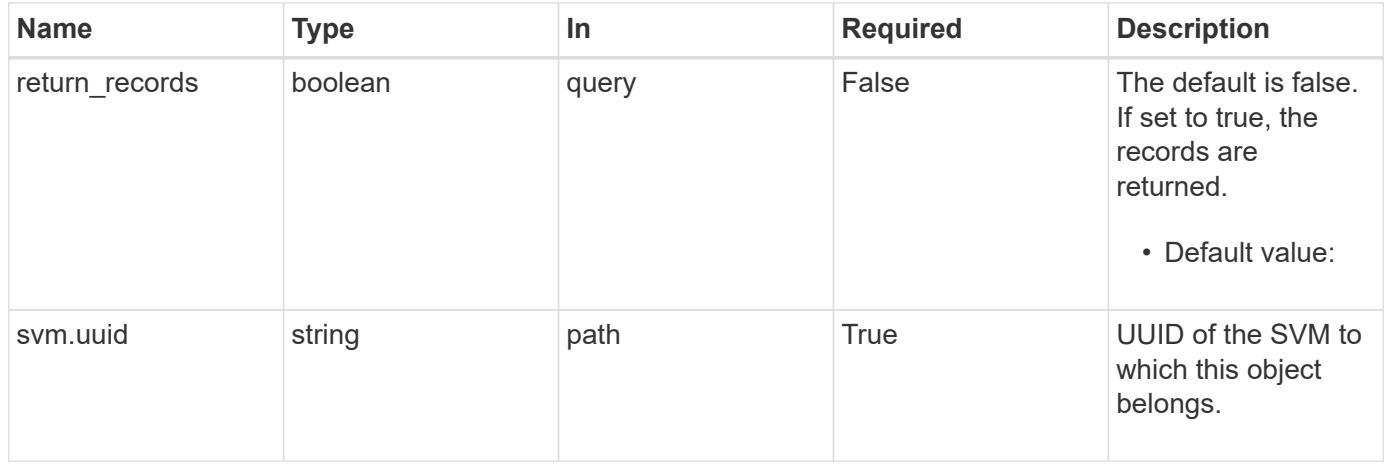

## **Request Body**

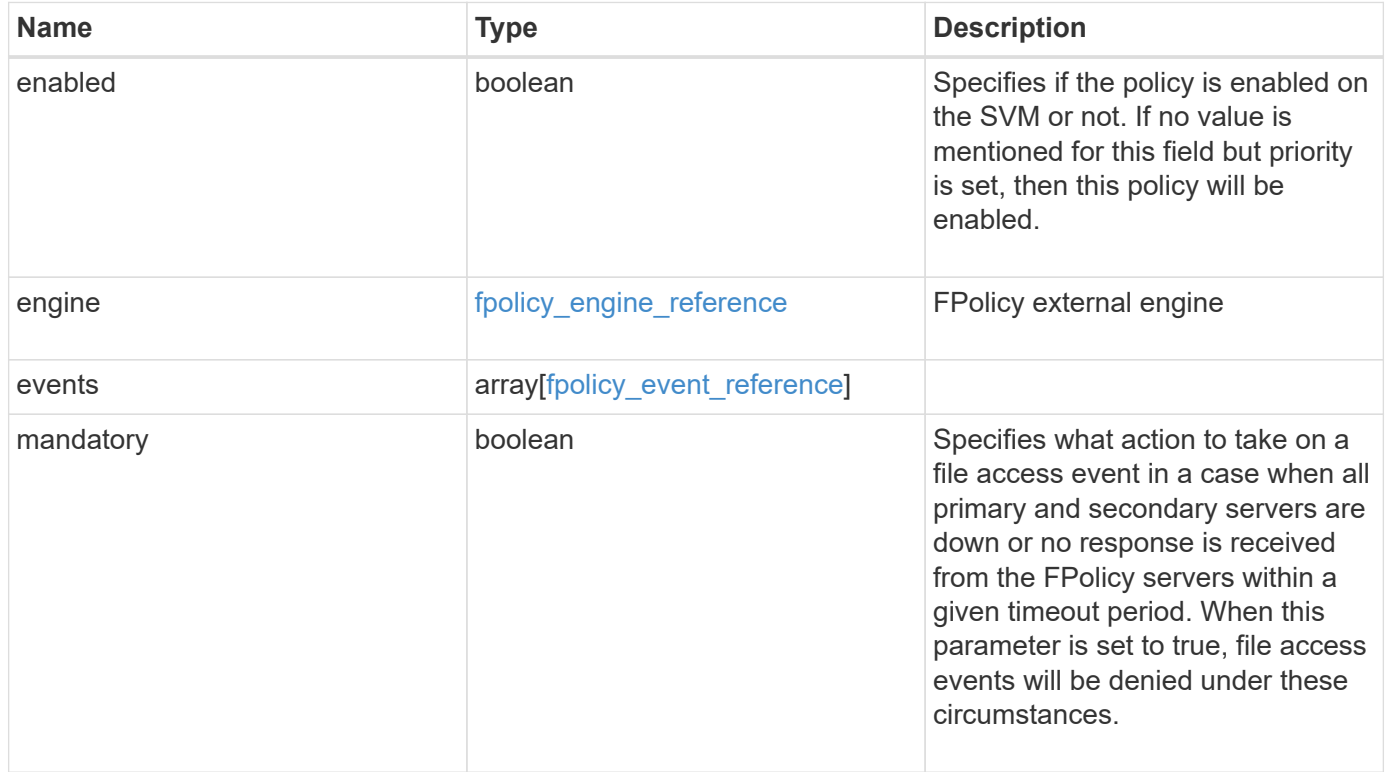

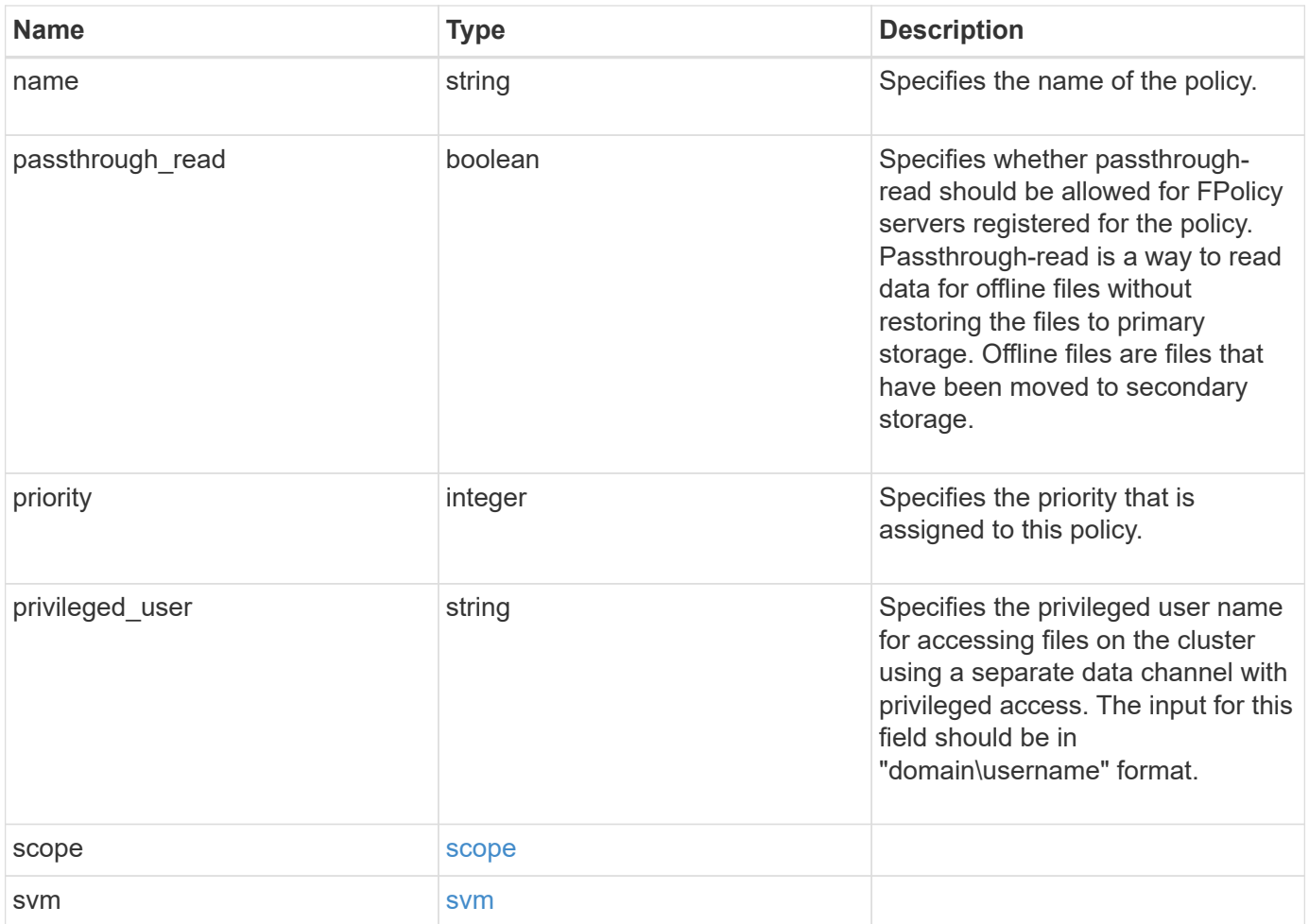

**Example request**

```
{
    "engine": {
      "_links": {
         "self": {
           "href": "/api/resourcelink"
        }
       }
    },
    "events": [
   "event nfs close",
   "event open"
  \left| \cdot \right|"name": "fp_policy_1",
    "privileged_user": "mydomain\\testuser",
    "scope": {
       "exclude_export_policies": {
      },
    "exclude extension": {
      },
     "exclude shares": {
      },
      "exclude_volumes": [
        "vol1",
        "vol_svm1",
      \mathbf{u} \star \mathbf{u}\frac{1}{2},
     "include export policies": {
      },
     "include extension": {
      },
      "include_shares": [
       "sh1",
        "share_cifs"
    \frac{1}{2},
      "include_volumes": [
        "vol1",
        "vol_svm1"
    \overline{1}  },
    "svm": {
     "uuid": "string"
   }
}
```
## **Response**

Status: 201, Created

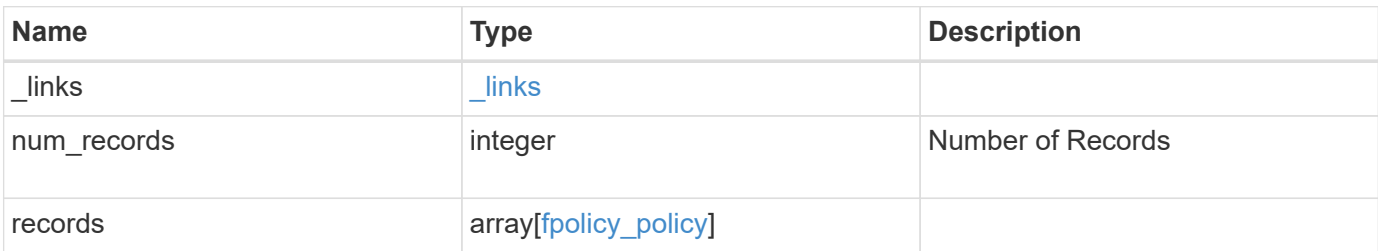

**Example response**

```
{
  " links": {
      "next": {
        "href": "/api/resourcelink"
      },
      "self": {
       "href": "/api/resourcelink"
      }
    },
    "num_records": 1,
    "records": {
      "engine": {
        "_links": {
          "self": {
            "href": "/api/resourcelink"
          }
        }
      },
      "events": [
       "event_nfs_close",
     "event open"
    \frac{1}{2}  "name": "fp_policy_1",
      "privileged_user": "mydomain\\testuser",
      "scope": {
        "exclude_export_policies": {
        },
       "exclude extension": {
        },
         "exclude_shares": {
        },
         "exclude_volumes": [
          "vol1",
          "vol_svm1",
        W^* \star\frac{1}{2},
         "include_export_policies": {
         },
       "include extension": {
         },
         "include_shares": [
          "sh1",
          "share_cifs"
       \frac{1}{2}
```

```
  "include_volumes": [
         "vol1",
        "vol_svm1"
     \Box  },
     "svm": {
      "uuid": "string"
     }
   }
}
```
#### **Headers**

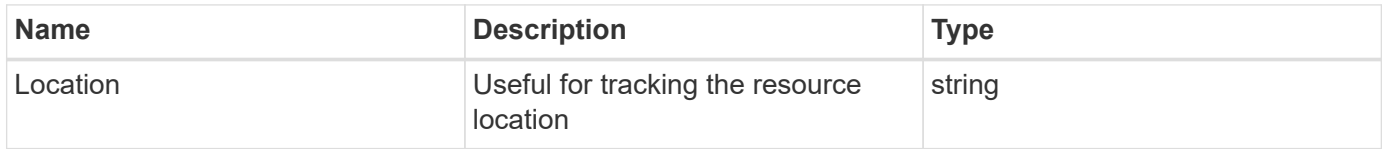

### **Error**

Status: Default

#### ONTAP Error Response Codes

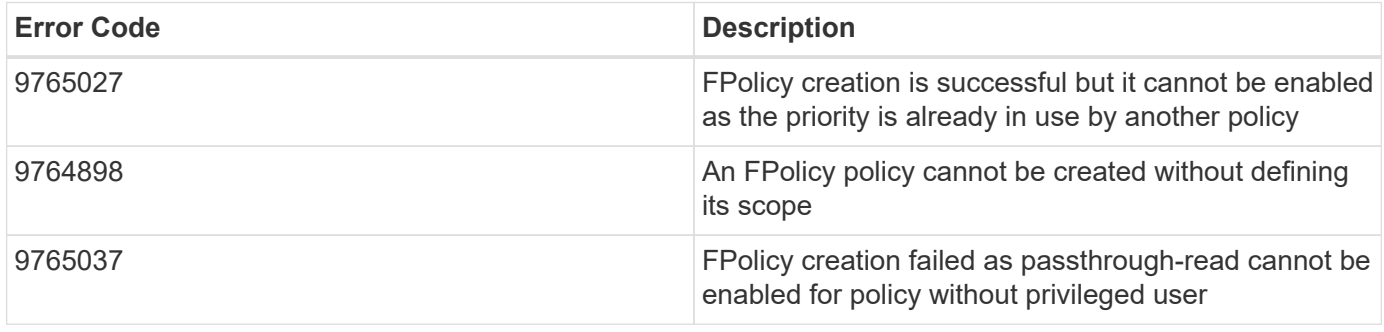

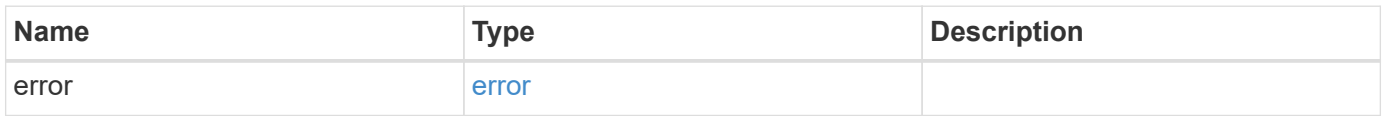

#### **Example error**

```
{
   "error": {
     "arguments": {
       "code": "string",
      "message": "string"
     },
     "code": "4",
     "message": "entry doesn't exist",
     "target": "uuid"
   }
}
```
## **Definitions**

#### **See Definitions**

href

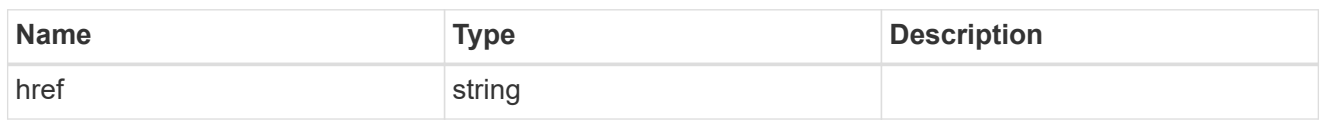

\_links

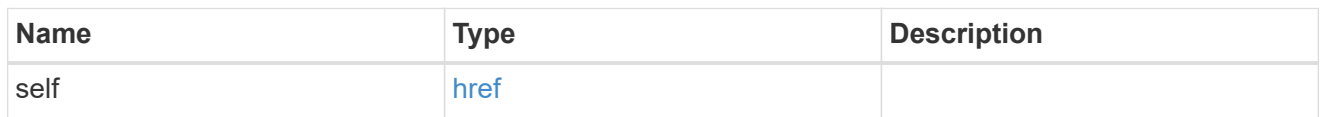

#### fpolicy\_engine\_reference

FPolicy external engine

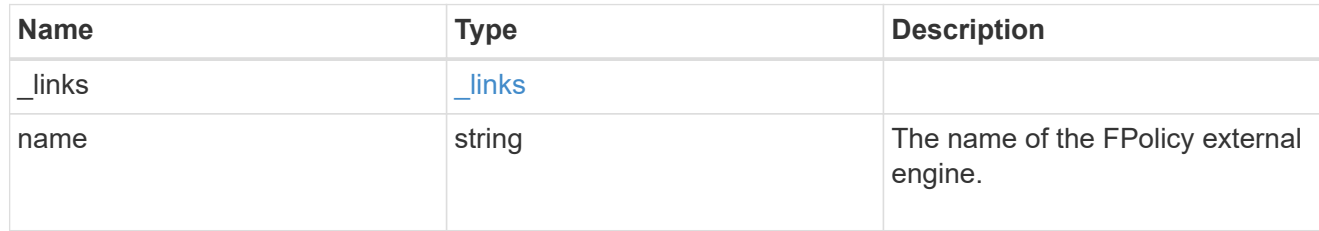

#### fpolicy\_event\_reference

#### FPolicy events

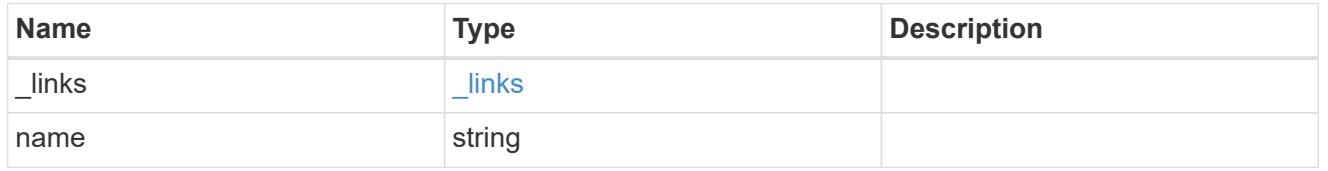

scope

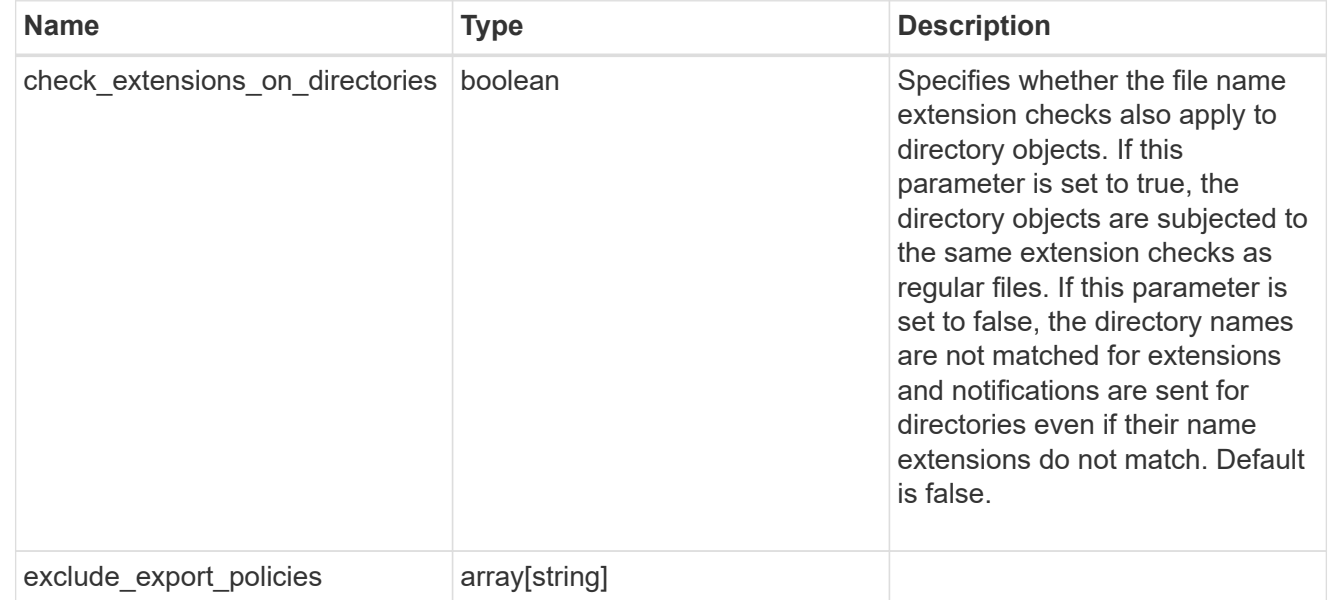

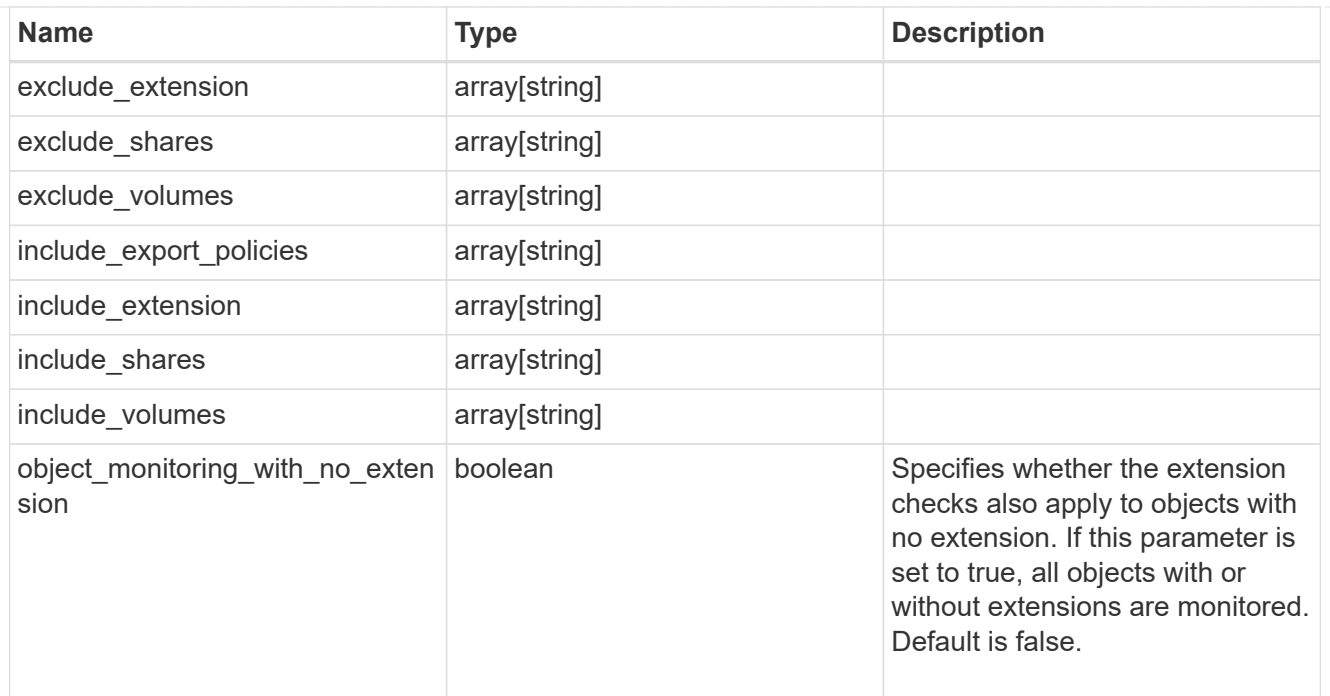

#### svm

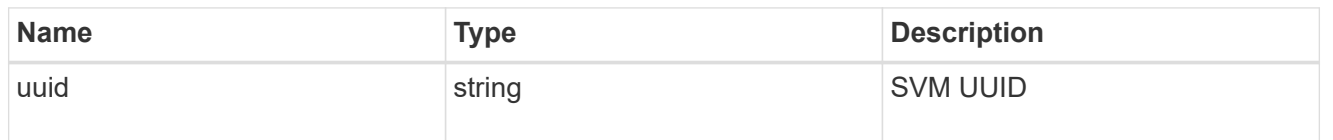

#### fpolicy\_policy

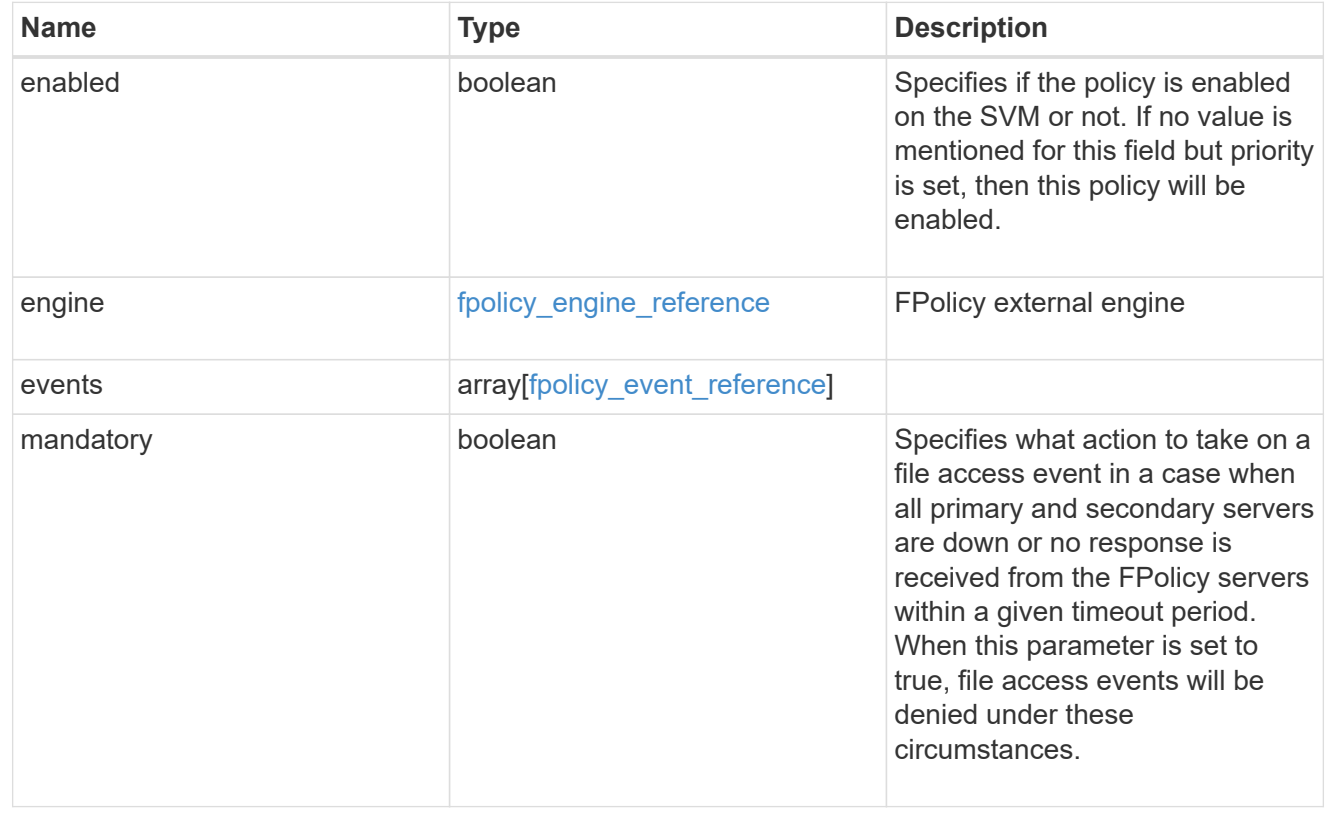

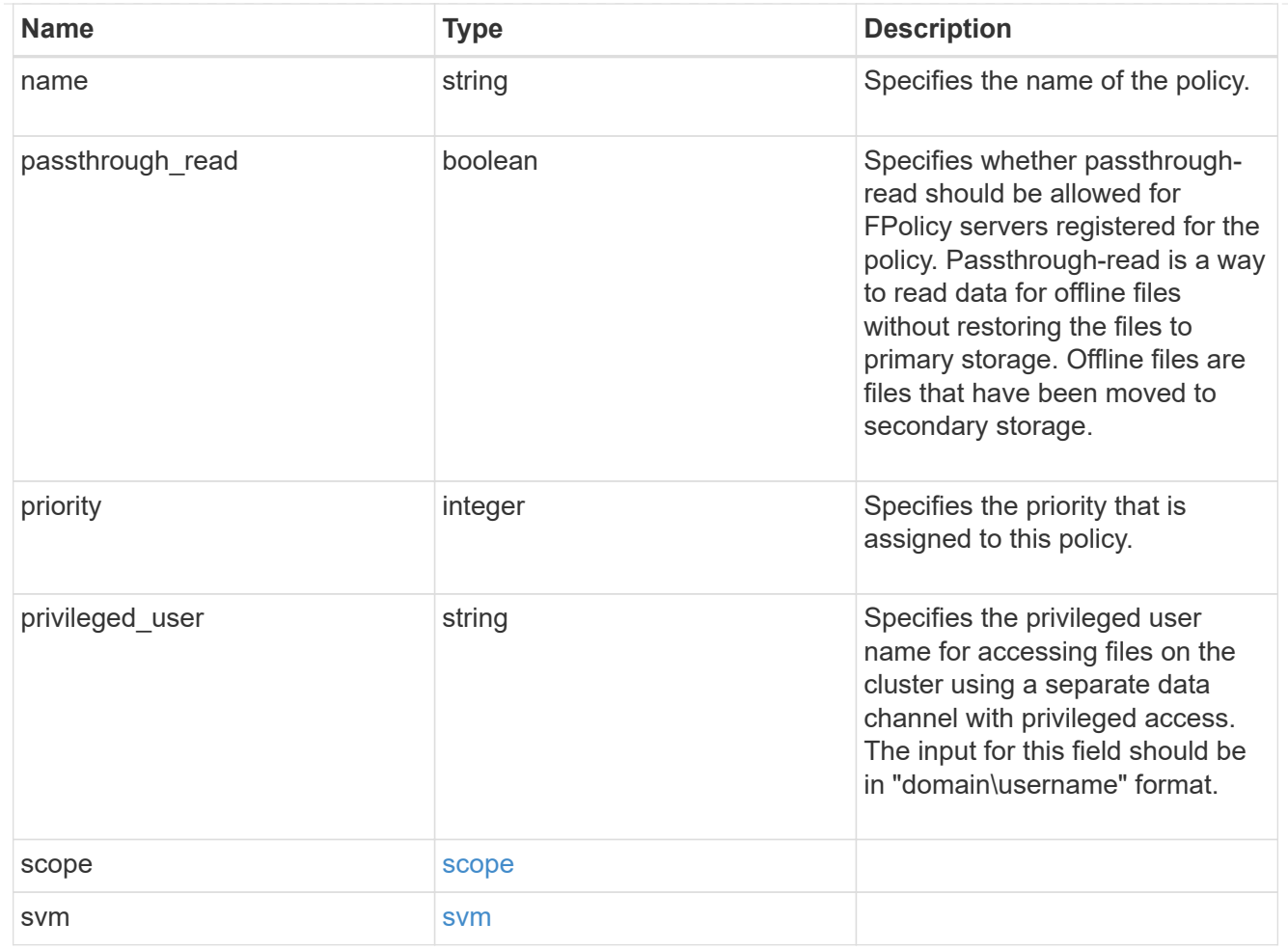

#### $\_$ links

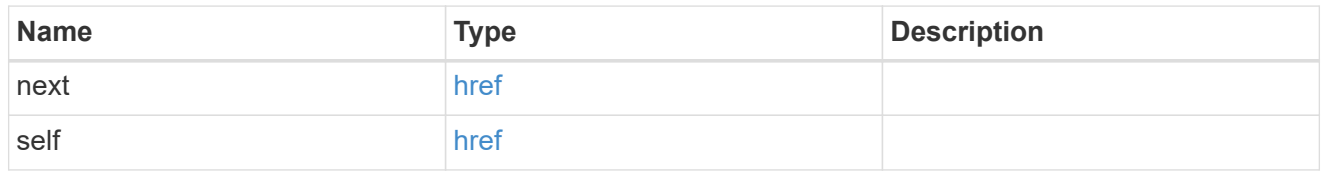

#### error\_arguments

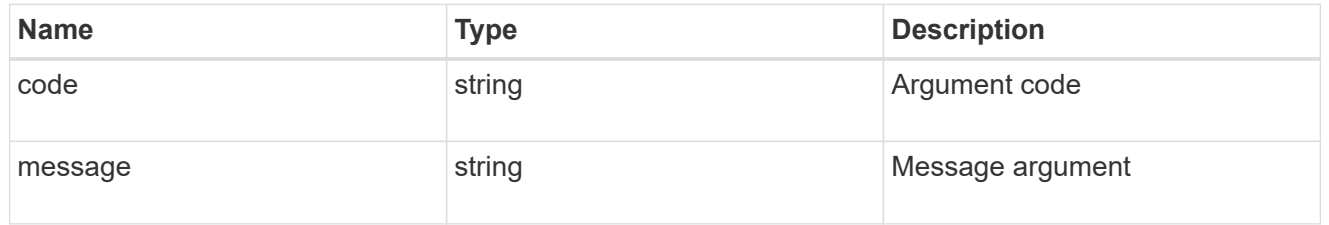

#### error

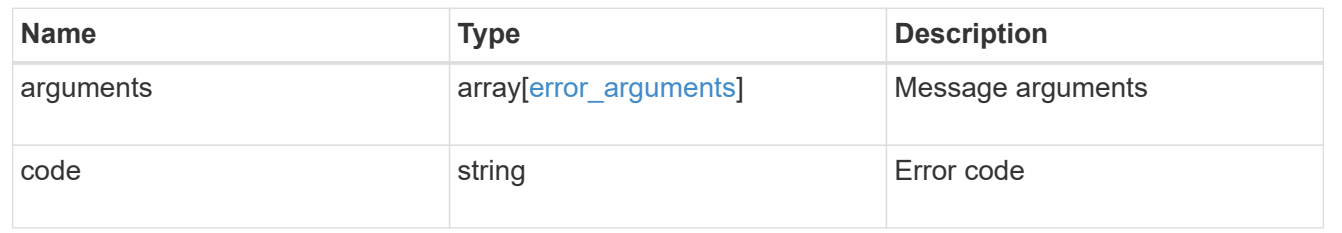

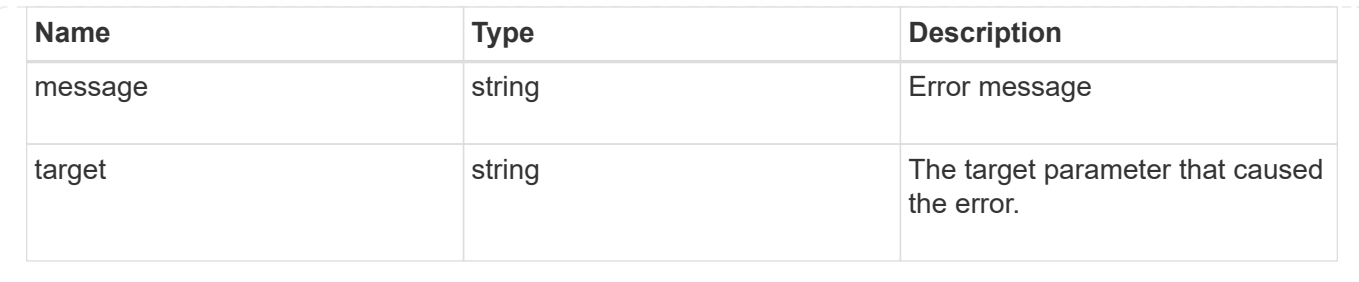

## <span id="page-35-0"></span>**Delete an FPolicy configuration for an SVM**

DELETE /protocols/fpolicy/{svm.uuid}/policies/{name}

#### **Introduced In:** 9.6

Deletes a particular FPolicy policy configuration for a specified SVM. To delete a policy, you must first disable the policy.

### **Related ONTAP commands**

- fpolicy policy scope delete
- fpolicy policy delete

#### **Learn more**

• [DOC /protocols/fpolicy/{svm.uuid}/policies](https://docs.netapp.com/us-en/ontap-restapi-9121/{relative_path}protocols_fpolicy_svm.uuid_policies_endpoint_overview.html)

#### **Parameters**

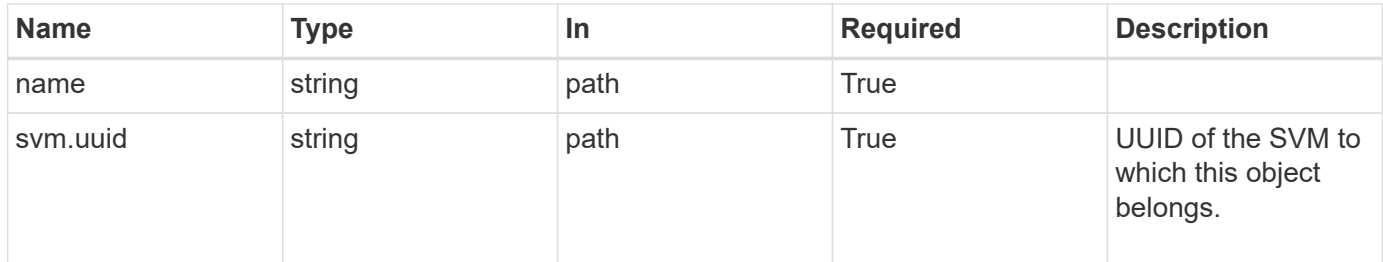

### **Response**

Status: 200, Ok

### **Error**

Status: Default

ONTAP Error Response Codes

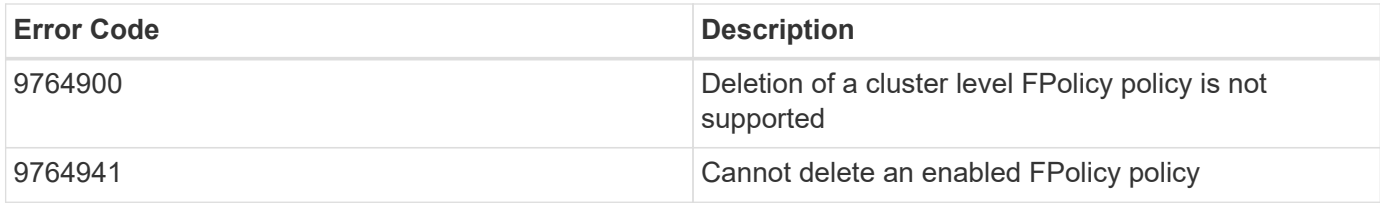

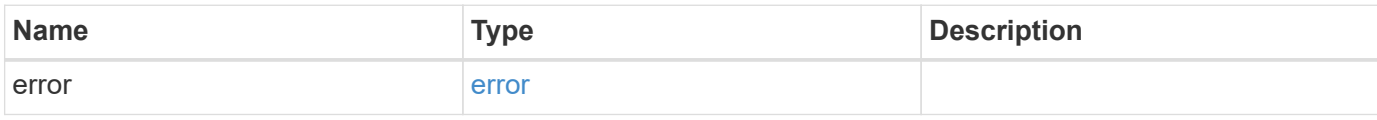

#### **Example error**

```
{
   "error": {
     "arguments": {
       "code": "string",
       "message": "string"
      },
      "code": "4",
      "message": "entry doesn't exist",
      "target": "uuid"
   }
}
```
## **Definitions**

#### **See Definitions**

error\_arguments

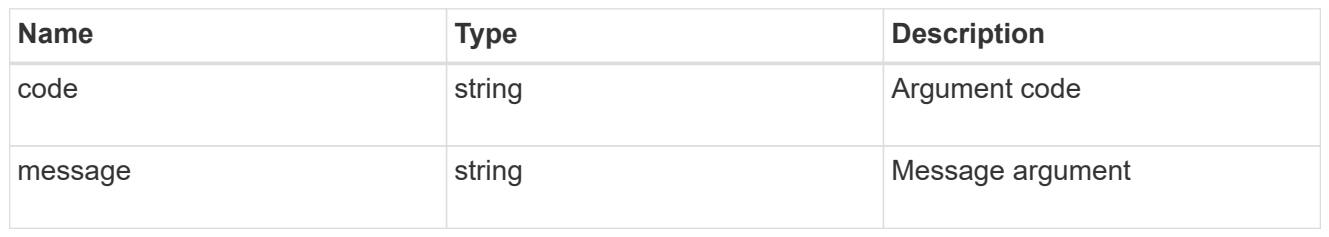

error

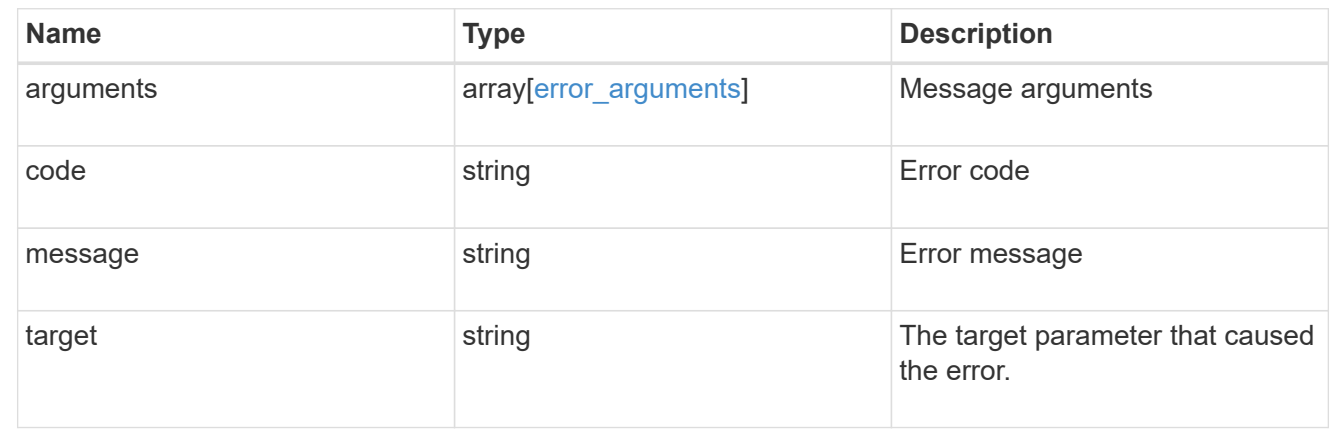

## <span id="page-37-0"></span>**Retrieve an FPolicy configuration for an SVM**

GET /protocols/fpolicy/{svm.uuid}/policies/{name}

#### **Introduced In:** 9.6

Retrieves a particular FPolicy policy configuration for a specified SVM. Cluster-level FPolicy policy configuration details cannot be retrieved for a data SVM.

### **Related ONTAP commands**

- fpolicy policy show
- fpolicy policy scope show
- fpolicy show

#### **Learn more**

• [DOC /protocols/fpolicy/{svm.uuid}/policies](https://docs.netapp.com/us-en/ontap-restapi-9121/{relative_path}protocols_fpolicy_svm.uuid_policies_endpoint_overview.html)

### **Parameters**

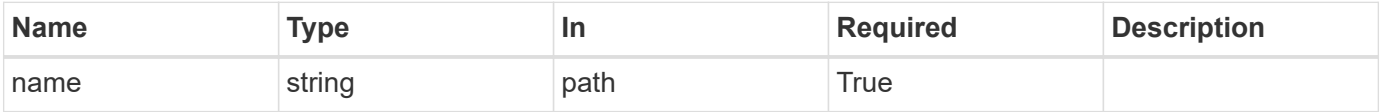

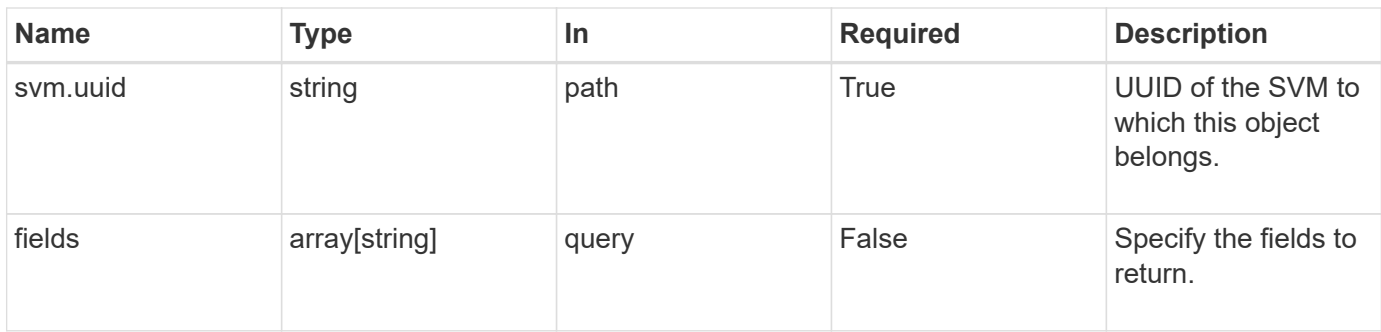

## **Response**

Status: 200, Ok

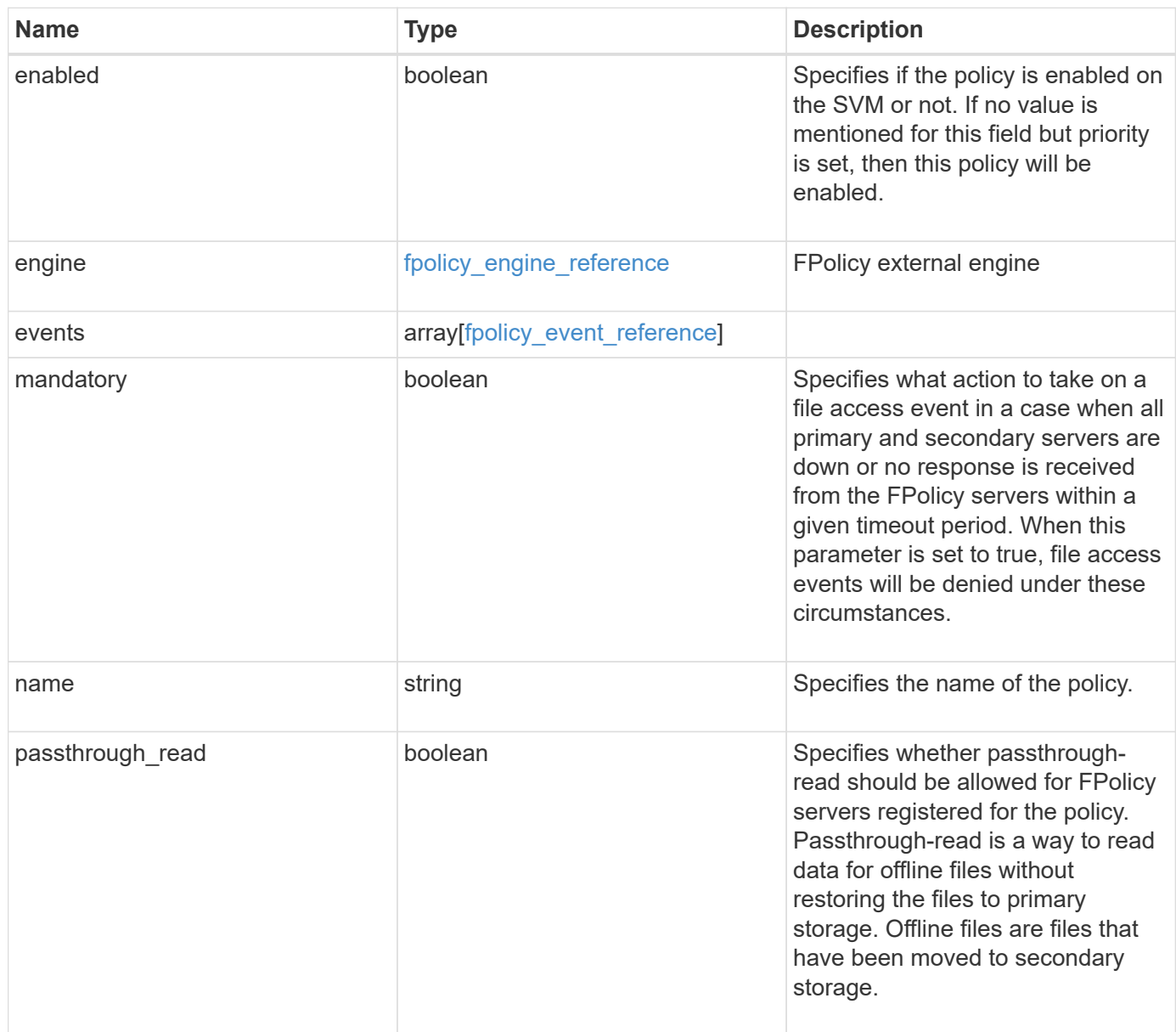

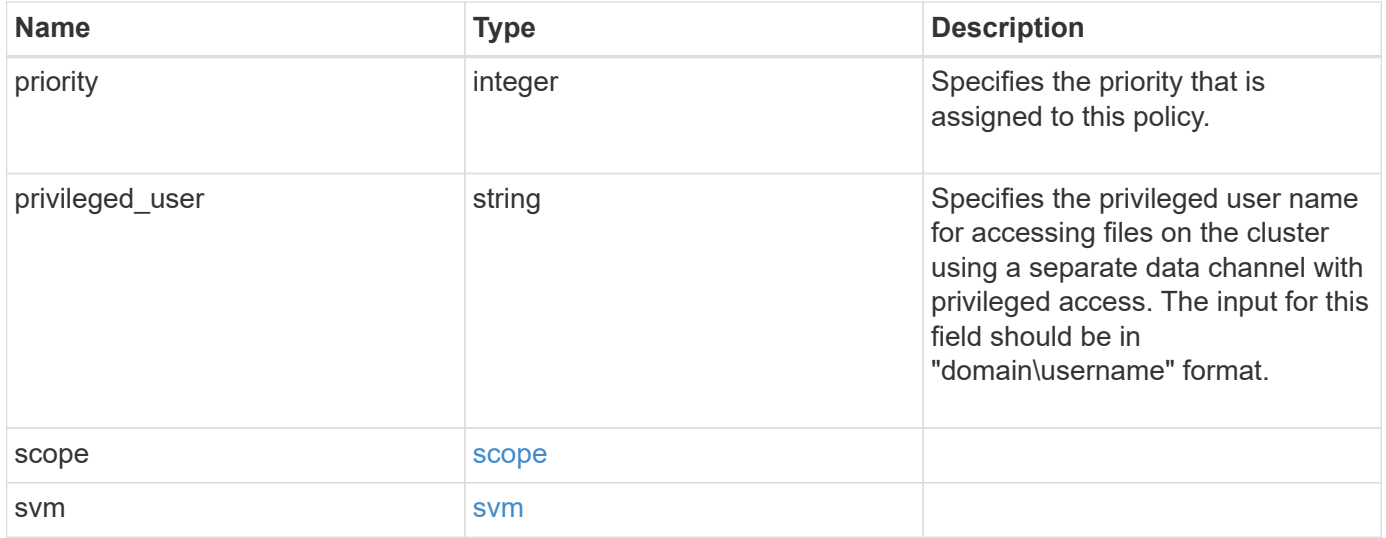

**Example response**

```
{
    "engine": {
      "_links": {
         "self": {
           "href": "/api/resourcelink"
        }
       }
    },
    "events": [
   "event nfs close",
     "event_open"
  \left| \cdot \right|"name": "fp_policy_1",
    "privileged_user": "mydomain\\testuser",
    "scope": {
       "exclude_export_policies": {
      },
    "exclude extension": {
      },
     "exclude shares": {
      },
      "exclude_volumes": [
        "vol1",
        "vol_svm1",
      \mathbf{u} \star \mathbf{u}\frac{1}{2},
     "include export policies": {
      },
     "include extension": {
      },
      "include_shares": [
       "sh1",
        "share_cifs"
     \vert,
      "include_volumes": [
        "vol1",
        "vol_svm1"
    \overline{1}  },
    "svm": {
     "uuid": "string"
   }
}
```
## **Error**

Status: Default, Error

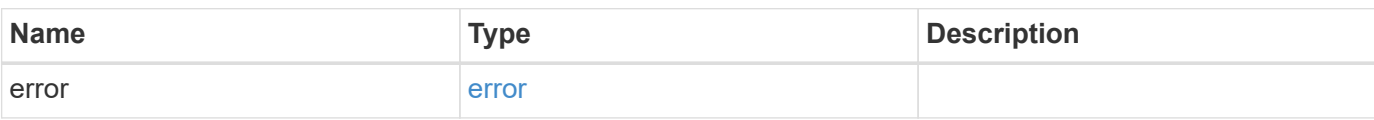

**Example error**

```
{
   "error": {
     "arguments": {
       "code": "string",
       "message": "string"
     },
     "code": "4",
     "message": "entry doesn't exist",
     "target": "uuid"
   }
}
```
## **Definitions**

#### **See Definitions**

href

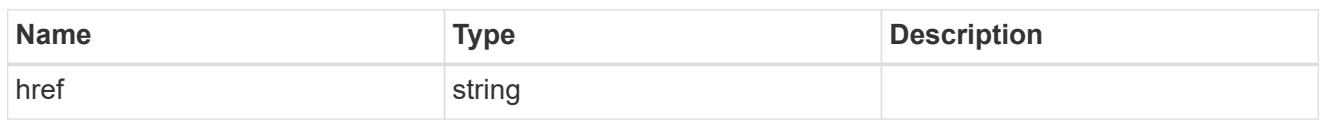

\_links

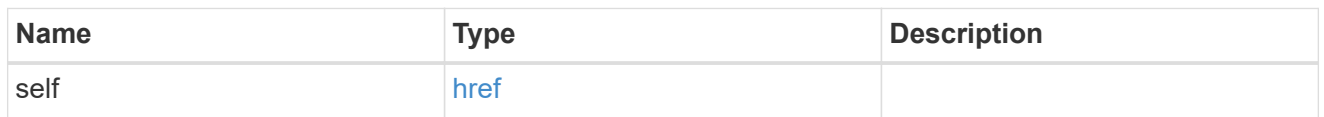

#### fpolicy\_engine\_reference

FPolicy external engine

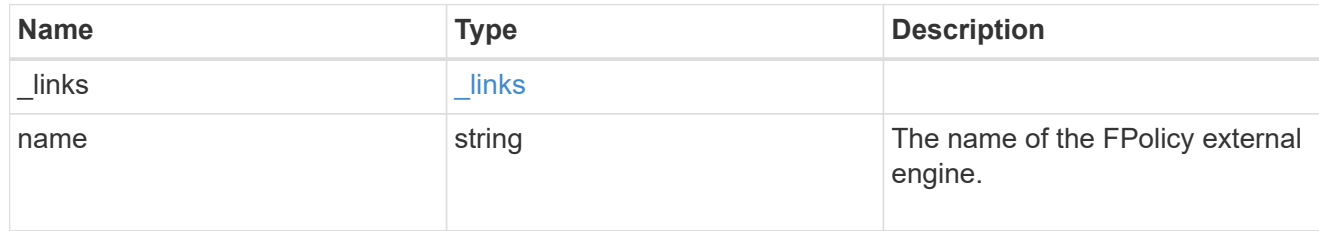

#### fpolicy\_event\_reference

#### FPolicy events

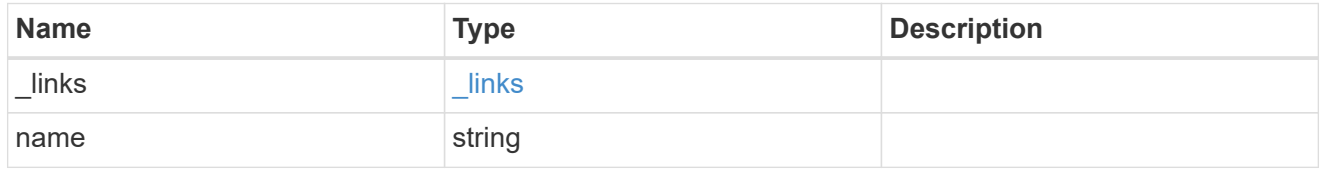

scope

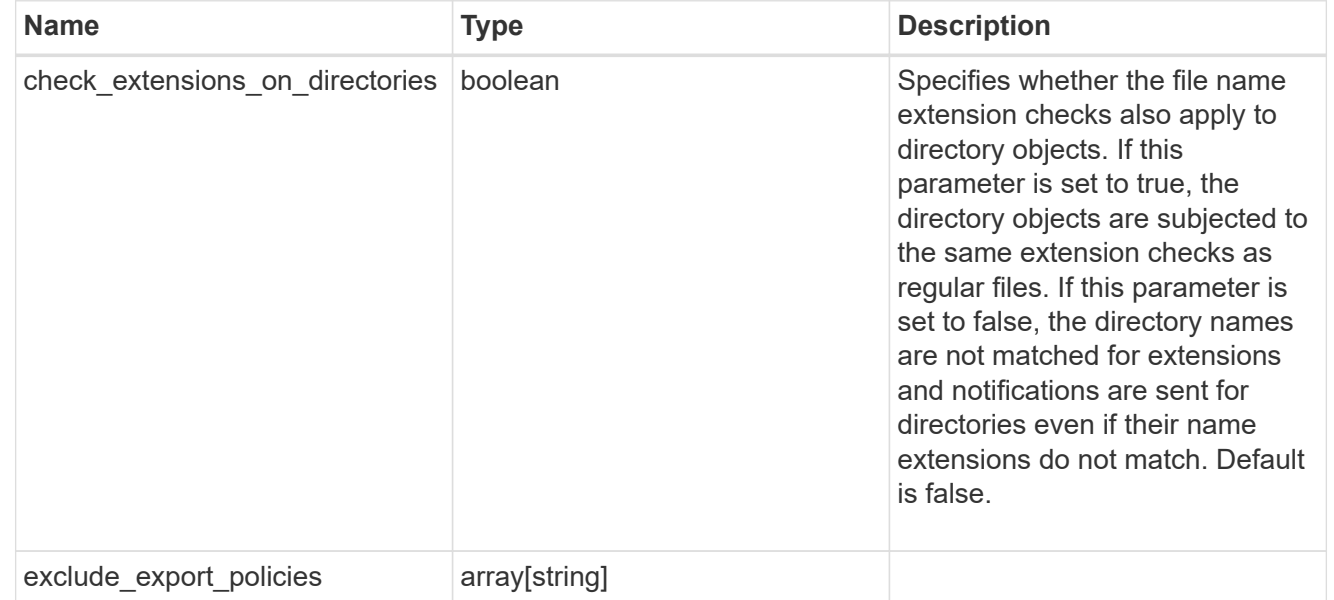

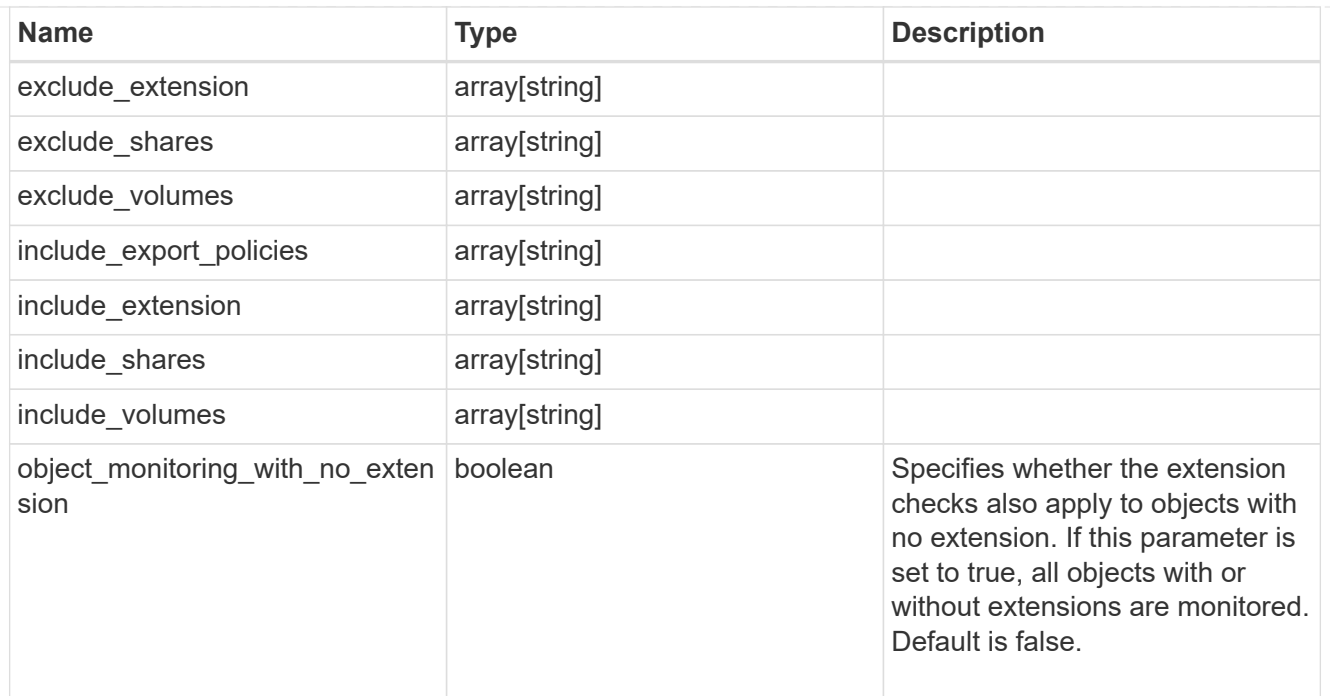

#### svm

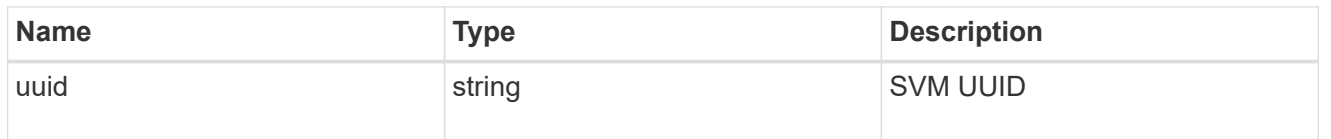

#### error\_arguments

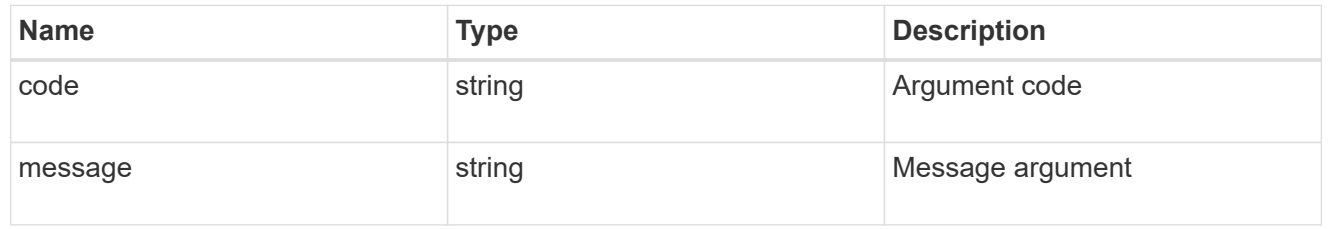

#### error

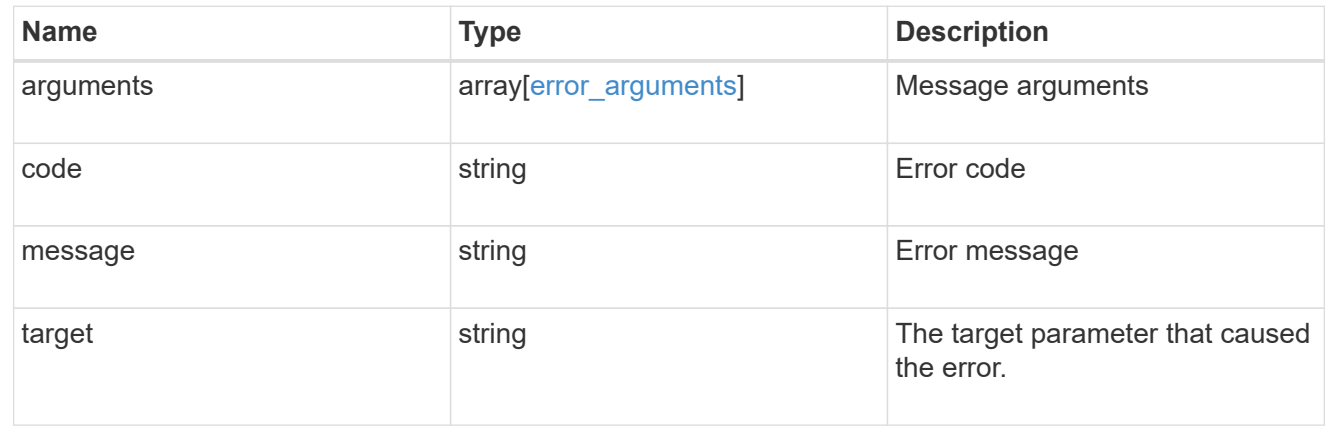

## <span id="page-44-0"></span>**Update an FPolicy configuration for an SVM**

PATCH /protocols/fpolicy/{svm.uuid}/policies/{name}

#### **Introduced In:** 9.6

Updates a particular FPolicy policy configuration for a specified SVM. PATCH can be used to enable or disable the policy. When enabling a policy, you must specify the policy priority. The policy priority of the policy is not required when disabling the policy. If the policy is enabled, the FPolicy policy engine cannot be modified.

## **Related ONTAP commands**

- fpolicy policy modify
- fpolicy policy scope modify
- fpolicy enable
- fpolicy disable

#### **Learn more**

• [DOC /protocols/fpolicy/{svm.uuid}/policies](https://docs.netapp.com/us-en/ontap-restapi-9121/{relative_path}protocols_fpolicy_svm.uuid_policies_endpoint_overview.html)

#### **Parameters**

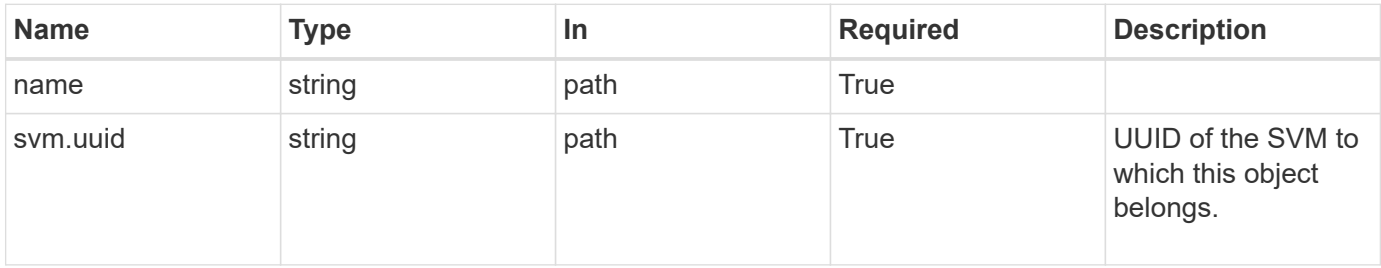

### **Request Body**

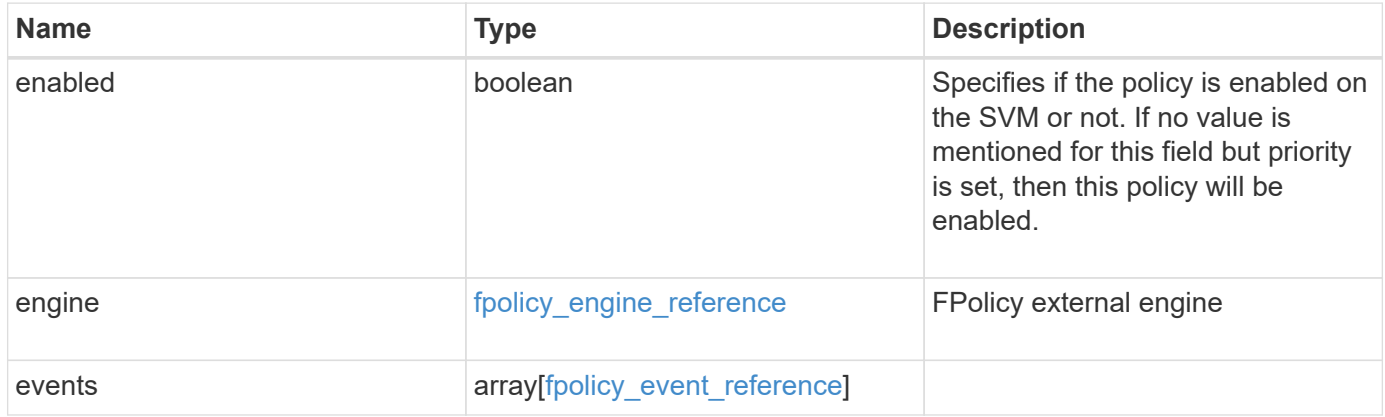

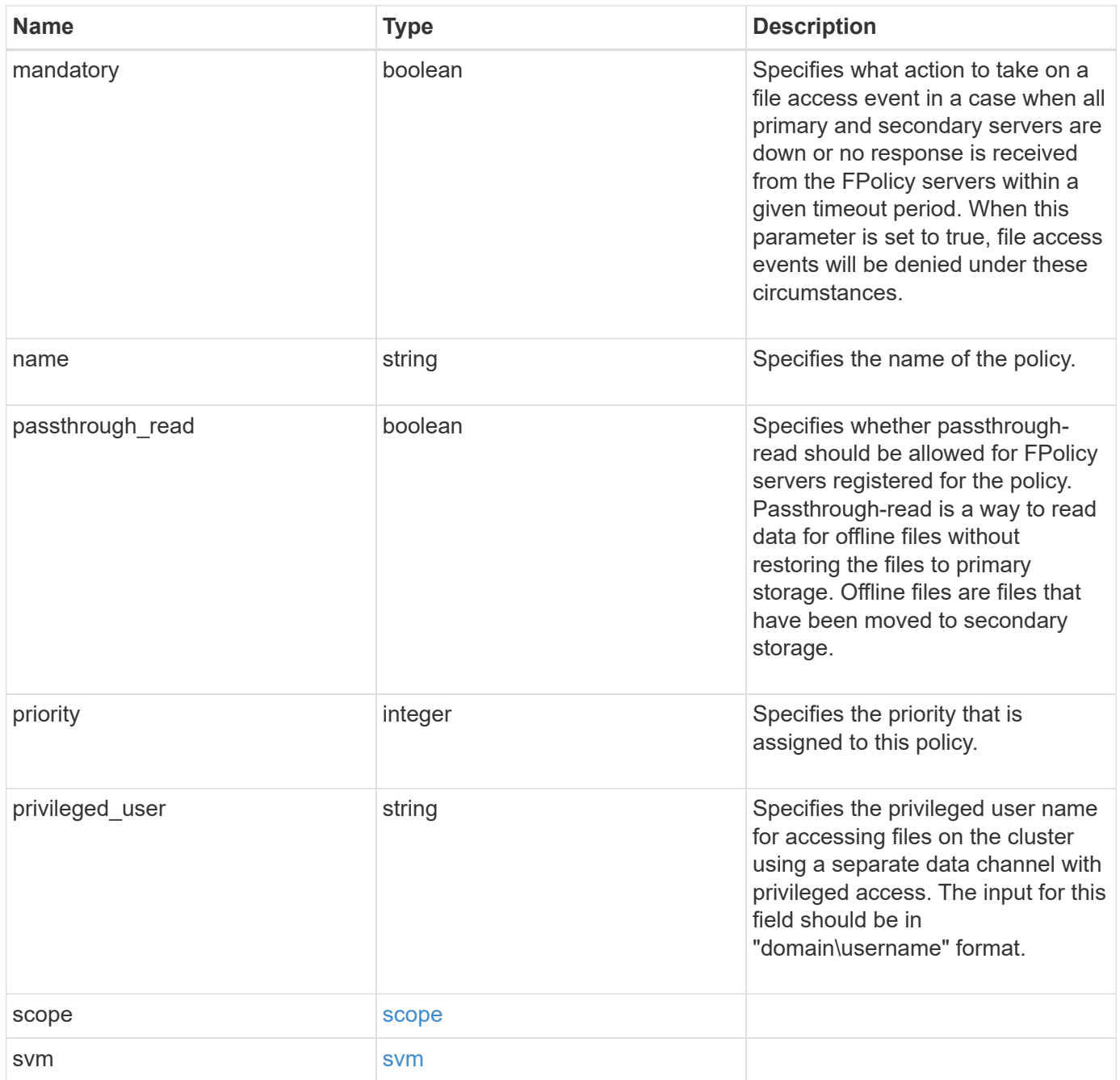

**Example request**

```
{
    "engine": {
      "_links": {
         "self": {
           "href": "/api/resourcelink"
        }
       }
    },
    "events": [
     "event_nfs_close",
     "event_open"
  \left| \cdot \right|"name": "fp_policy_1",
    "privileged_user": "mydomain\\testuser",
    "scope": {
       "exclude_export_policies": {
      },
    "exclude extension": {
      },
     "exclude shares": {
      },
      "exclude_volumes": [
        "vol1",
        "vol_svm1",
      \mathbf{u} \star \mathbf{u}\frac{1}{2},
     "include export policies": {
      },
     "include extension": {
      },
      "include_shares": [
       "sh1",
        "share_cifs"
     \vert,
      "include_volumes": [
        "vol1",
        "vol_svm1"
    \overline{1}  },
    "svm": {
     "uuid": "string"
   }
}
```
## **Response**

Status: 200, Ok

## **Error**

Status: Default

#### ONTAP Error Response Codes

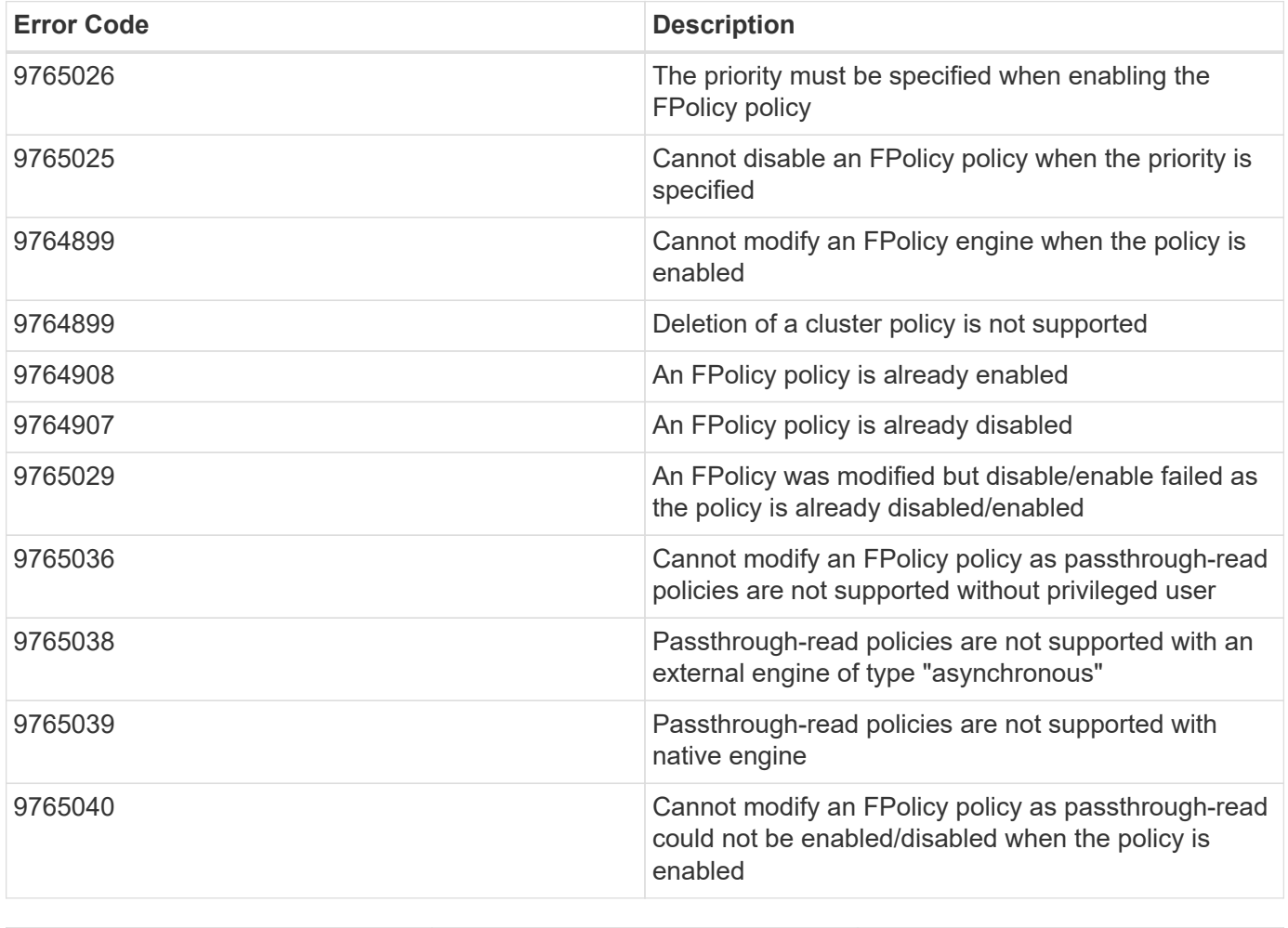

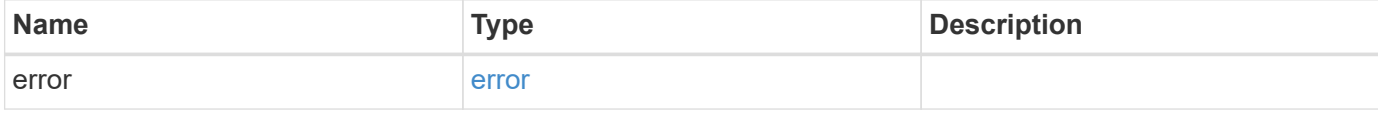

#### **Example error**

```
{
   "error": {
     "arguments": {
       "code": "string",
       "message": "string"
      },
     "code": "4",
     "message": "entry doesn't exist",
     "target": "uuid"
   }
}
```
## **Definitions**

#### **See Definitions**

href

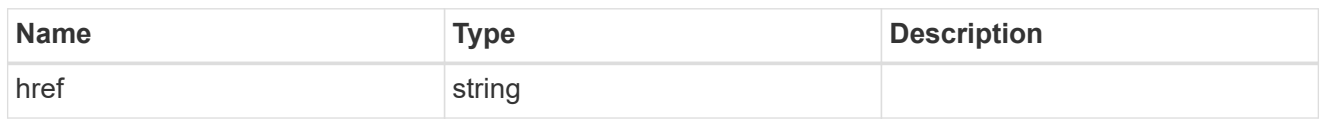

\_links

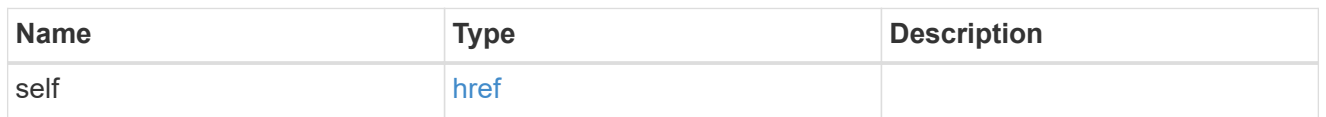

#### fpolicy\_engine\_reference

FPolicy external engine

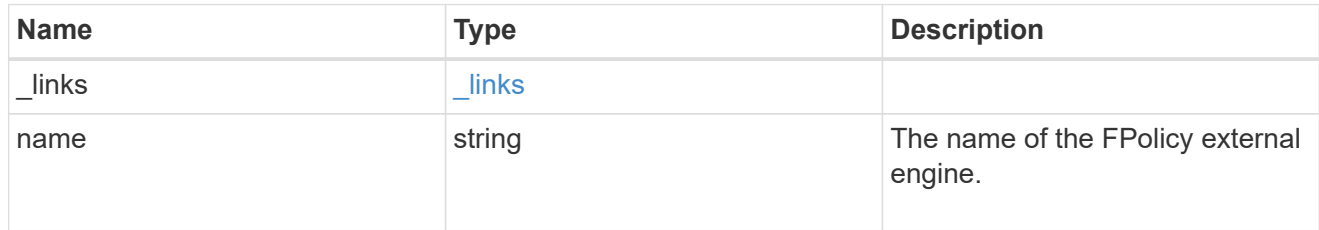

#### fpolicy\_event\_reference

#### FPolicy events

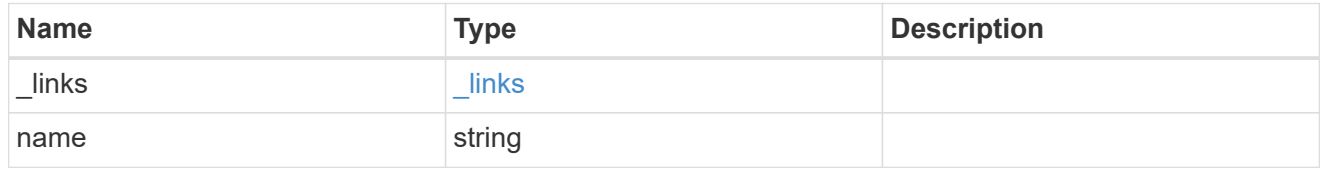

scope

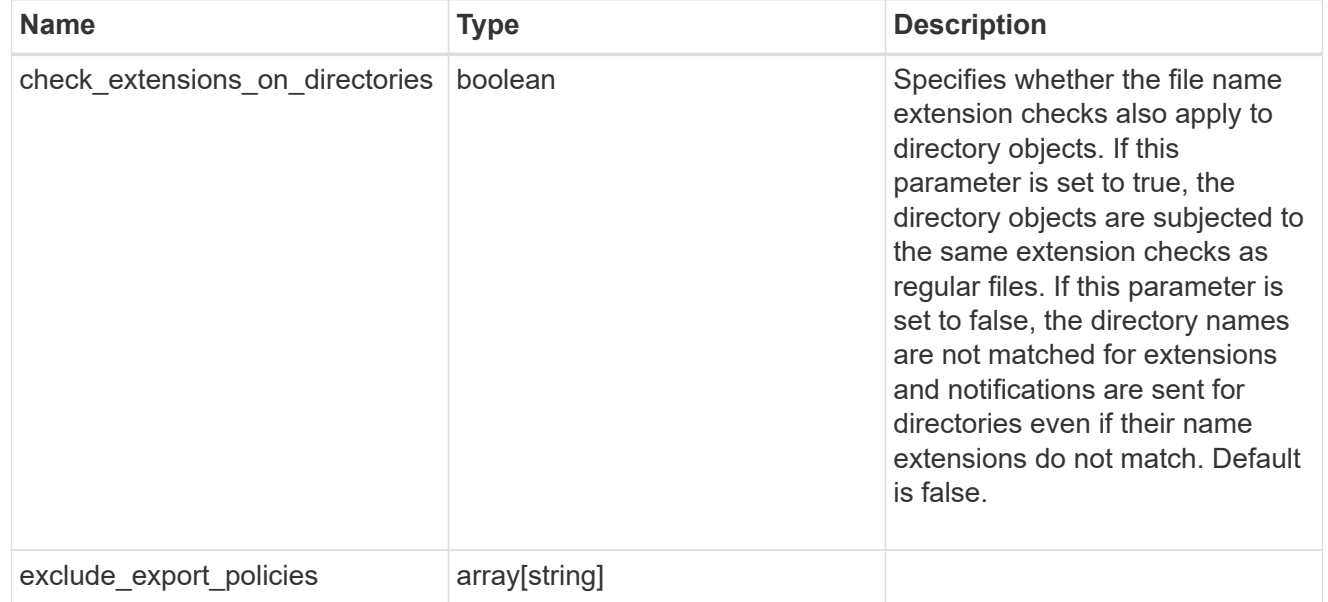

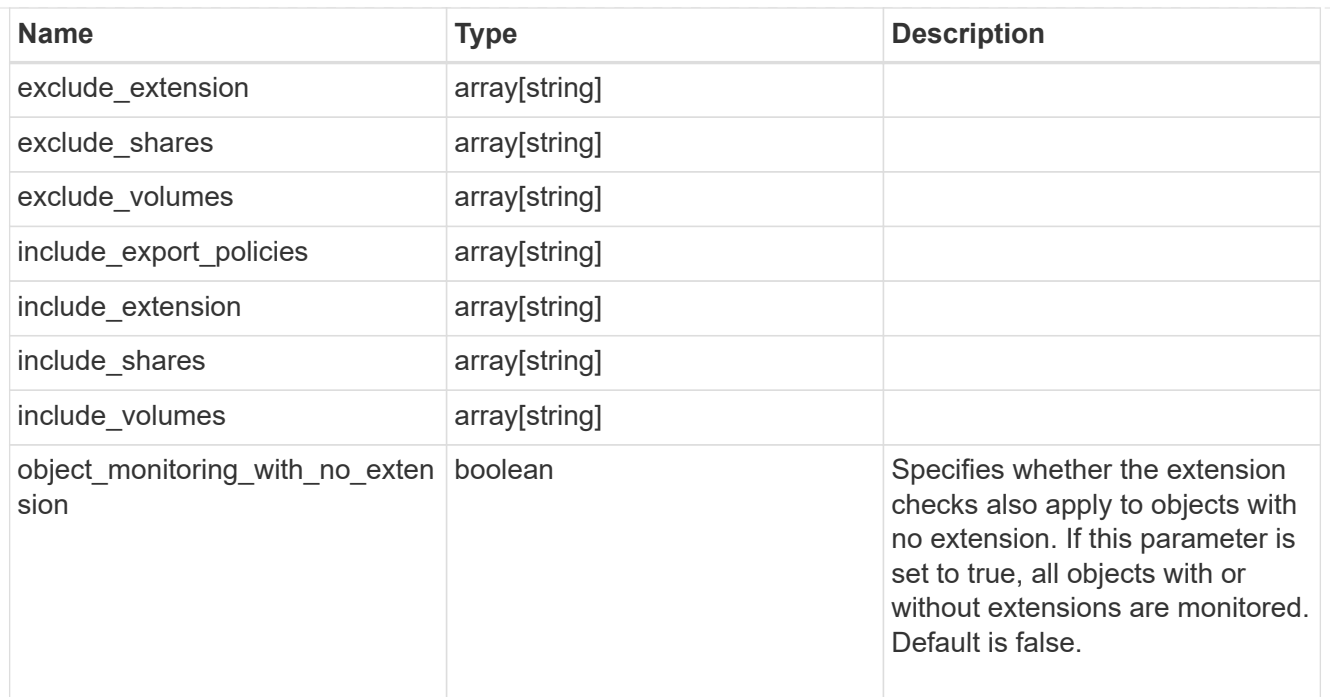

#### svm

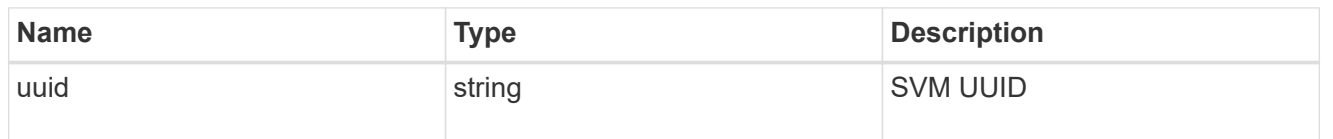

#### fpolicy\_policy

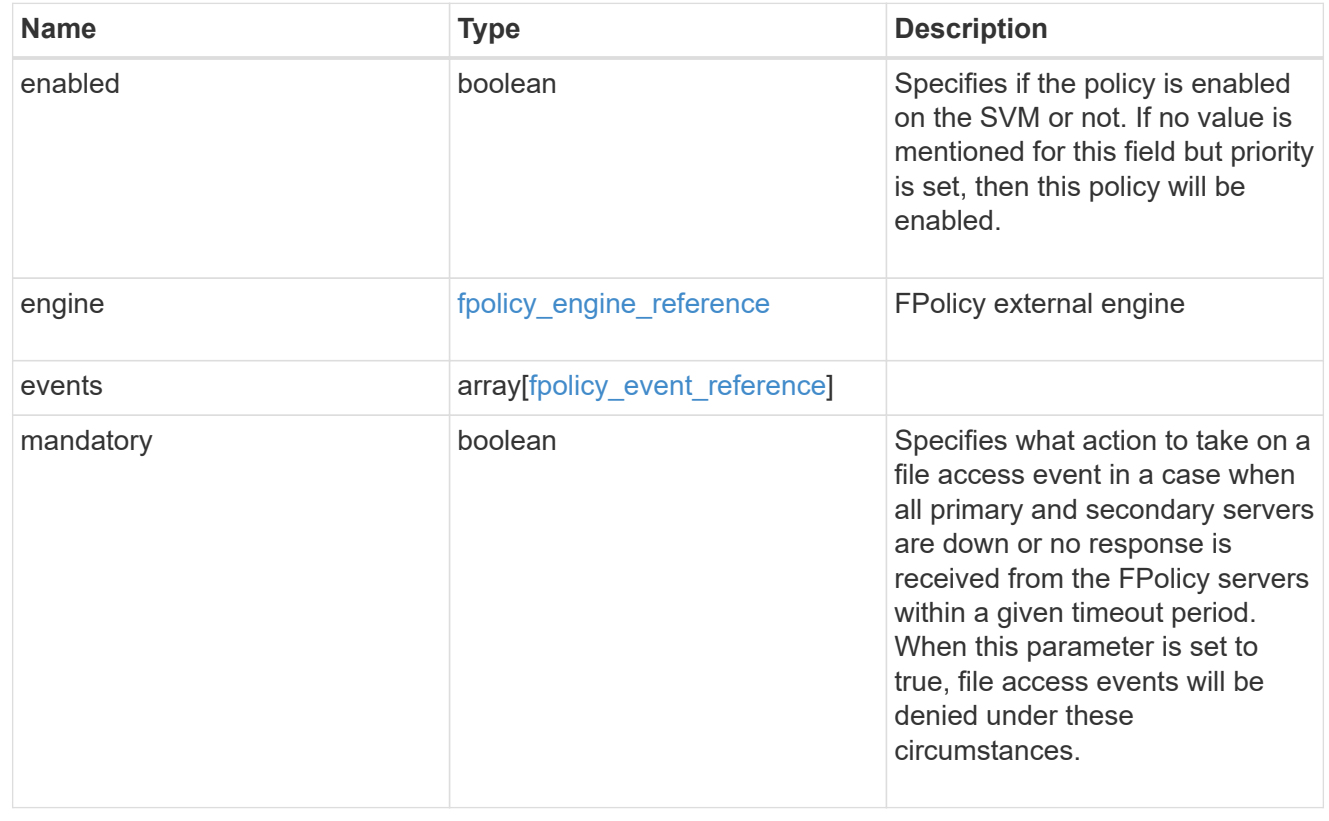

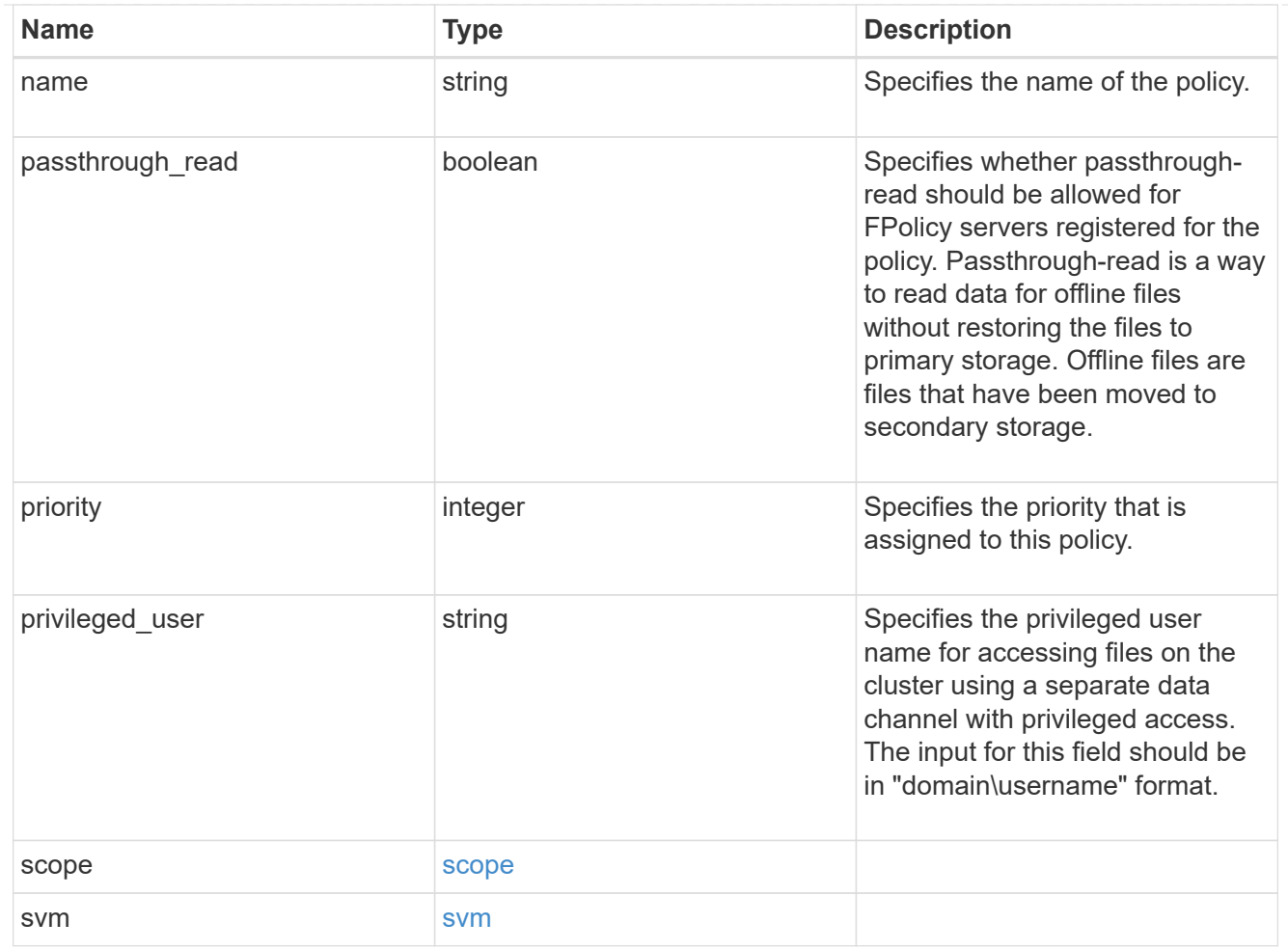

#### error\_arguments

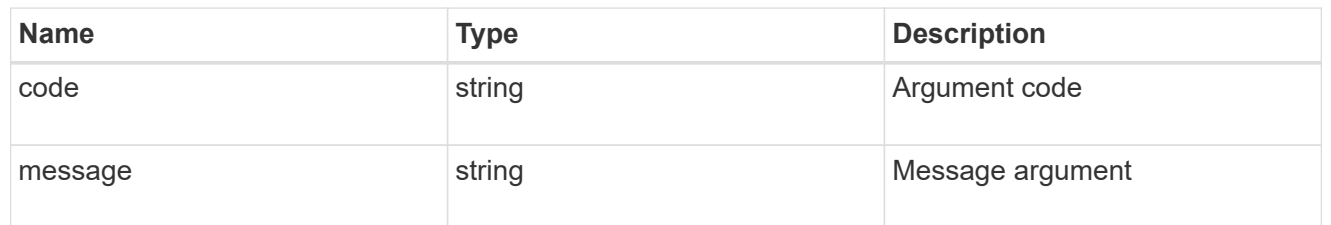

#### error

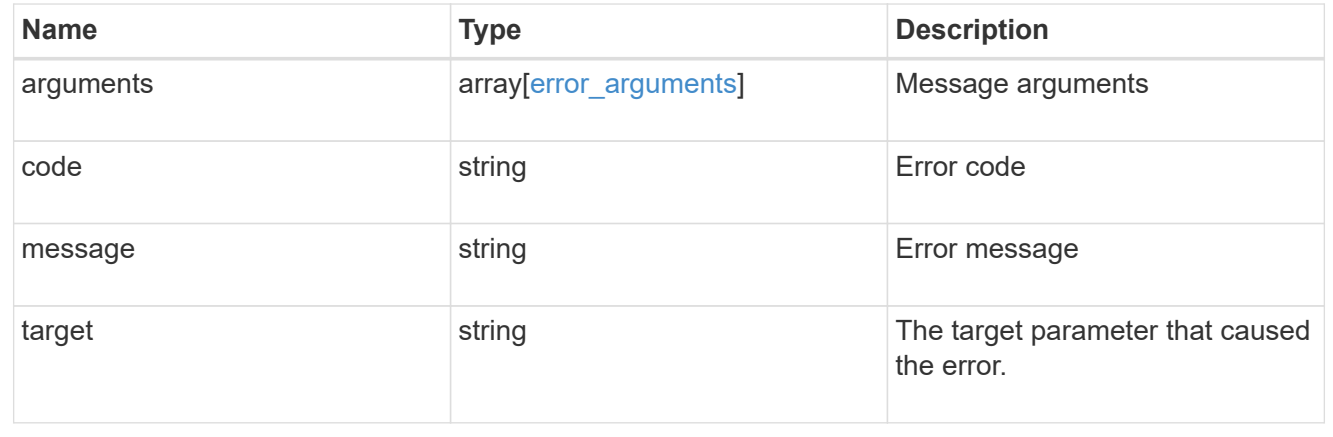

#### **Copyright information**

Copyright © 2024 NetApp, Inc. All Rights Reserved. Printed in the U.S. No part of this document covered by copyright may be reproduced in any form or by any means—graphic, electronic, or mechanical, including photocopying, recording, taping, or storage in an electronic retrieval system—without prior written permission of the copyright owner.

Software derived from copyrighted NetApp material is subject to the following license and disclaimer:

THIS SOFTWARE IS PROVIDED BY NETAPP "AS IS" AND WITHOUT ANY EXPRESS OR IMPLIED WARRANTIES, INCLUDING, BUT NOT LIMITED TO, THE IMPLIED WARRANTIES OF MERCHANTABILITY AND FITNESS FOR A PARTICULAR PURPOSE, WHICH ARE HEREBY DISCLAIMED. IN NO EVENT SHALL NETAPP BE LIABLE FOR ANY DIRECT, INDIRECT, INCIDENTAL, SPECIAL, EXEMPLARY, OR CONSEQUENTIAL DAMAGES (INCLUDING, BUT NOT LIMITED TO, PROCUREMENT OF SUBSTITUTE GOODS OR SERVICES; LOSS OF USE, DATA, OR PROFITS; OR BUSINESS INTERRUPTION) HOWEVER CAUSED AND ON ANY THEORY OF LIABILITY, WHETHER IN CONTRACT, STRICT LIABILITY, OR TORT (INCLUDING NEGLIGENCE OR OTHERWISE) ARISING IN ANY WAY OUT OF THE USE OF THIS SOFTWARE, EVEN IF ADVISED OF THE POSSIBILITY OF SUCH DAMAGE.

NetApp reserves the right to change any products described herein at any time, and without notice. NetApp assumes no responsibility or liability arising from the use of products described herein, except as expressly agreed to in writing by NetApp. The use or purchase of this product does not convey a license under any patent rights, trademark rights, or any other intellectual property rights of NetApp.

The product described in this manual may be protected by one or more U.S. patents, foreign patents, or pending applications.

LIMITED RIGHTS LEGEND: Use, duplication, or disclosure by the government is subject to restrictions as set forth in subparagraph (b)(3) of the Rights in Technical Data -Noncommercial Items at DFARS 252.227-7013 (FEB 2014) and FAR 52.227-19 (DEC 2007).

Data contained herein pertains to a commercial product and/or commercial service (as defined in FAR 2.101) and is proprietary to NetApp, Inc. All NetApp technical data and computer software provided under this Agreement is commercial in nature and developed solely at private expense. The U.S. Government has a nonexclusive, non-transferrable, nonsublicensable, worldwide, limited irrevocable license to use the Data only in connection with and in support of the U.S. Government contract under which the Data was delivered. Except as provided herein, the Data may not be used, disclosed, reproduced, modified, performed, or displayed without the prior written approval of NetApp, Inc. United States Government license rights for the Department of Defense are limited to those rights identified in DFARS clause 252.227-7015(b) (FEB 2014).

#### **Trademark information**

NETAPP, the NETAPP logo, and the marks listed at<http://www.netapp.com/TM>are trademarks of NetApp, Inc. Other company and product names may be trademarks of their respective owners.